<span id="page-0-0"></span>Міністерство освіти і науки України Львівський національний університет імені Івана Франка Географічний факультет

Допущено до захисту.

Завідувач кафедри географії України

проф.. Лозинський М.Р.

( посада, прізвище та ініціали)

 $\frac{1}{20}$   $\frac{1}{20}$  p

### **Щербина Софія Вікторівна**

# **ВИКОРИСТАННЯ МОЖЛИВОСТЕЙ GOOGLE EARTH I ARCGIS ONLINE НА УРОКАХ ГЕОГРАФІЇ**

(магістерська робота)

Напрям підготовки «014. Середня освіта. Географія»

Науковий керівник: Доцент Зубик Андрій Ігорович

> **\_\_\_\_\_\_\_\_\_\_\_**  ( підпис

### **МІНІСТЕРСТВО ОСВІТИ І НАУКИ УКРАЇНИ ЛЬВІВСЬКИЙ НАЦІОНАЛЬНИЙ УНІВЕРСИТЕТ ІМЕНІ ІВАНА ФРАНКА**

Факультет\_\_\_*Географічний*

Кафедра\_\_*географії України\_\_\_\_* Освітній рівень \_\_\_\_ *Магістр*\_\_\_ (шифр і назва) Предметна спеціальність\_*014.07 Середня освіта (Географія)*\_\_\_\_\_\_\_\_\_\_\_\_\_\_\_ Освітня програма *Середня освіта (Географія)*\_\_\_\_

\_\_\_\_\_\_\_\_\_\_\_\_\_\_\_\_\_\_\_\_\_\_\_\_\_\_\_\_\_\_\_\_\_\_\_\_\_\_\_\_\_\_\_

(шифр і назва)

### **«ЗАТВЕРДЖУЮ»**

**Завідувач кафедри**\_\_\_*проф. Лозинський Р.М.*

2023 року

### **З А В Д А Н Н Я**

### **НА МАГІСТЕРСЬКУ (КВАЛІФІКАЦІЙНУ) РОБОТУ СТУДЕНТУ**

\_Щербині Софії Вікторівній\_ (прізвище, ім'я, по батькові)

1. Тема роботи Використання можливостей Google Earth i ArcGIS Online на уроках географії**\_\_\_\_\_\_\_\_\_\_\_\_\_\_\_\_\_\_\_\_\_\_\_\_\_\_\_\_\_\_\_\_\_\_\_\_\_**

Керівник роботи *, доцент Зубик Андрій Ігорович*,

( прізвище, ім'я, по батькові, науковий ступінь, вчене звання) затверджені Вченою радою факультету від "26" \_ червня\_ 2023 року № 6 2. Строк подання студентом роботи \_\_\_\_\_\_\_*08.12.2023 р.*\_\_\_

3. Вихідні дані до роботи: літературні,статистичні, інтернет-джерела, матеріали власних досліджень

4. Зміст розрахунково-пояснювальної записки (перелік питань, які потрібно розробити) проаналізувати характеристику базових понять дослідження з теми використання можливостей Google Earth i ArcGIS Online на уроках географії, характеристику програмного забезпечення: можливості та особливості застосування; вивчити методика застосування Google Earth i ArcGIS Online на уроках географії, характеристику програмного

забезпечення: можливості та особливості застосування; дослідити використання геоінформаційних ресурсів у вивченні географії в школі.; встановити проблеми та перспективи застосування ГІС-технологій та Google Earth на практиці; виявити компоненти та риси інноваційних технологій та технологій ГІС;

5. Перелік графічного матеріалу (з точним зазначенням обов'язкових креслень) Рисунки, таблиці

6. Консультанти розділів роботи

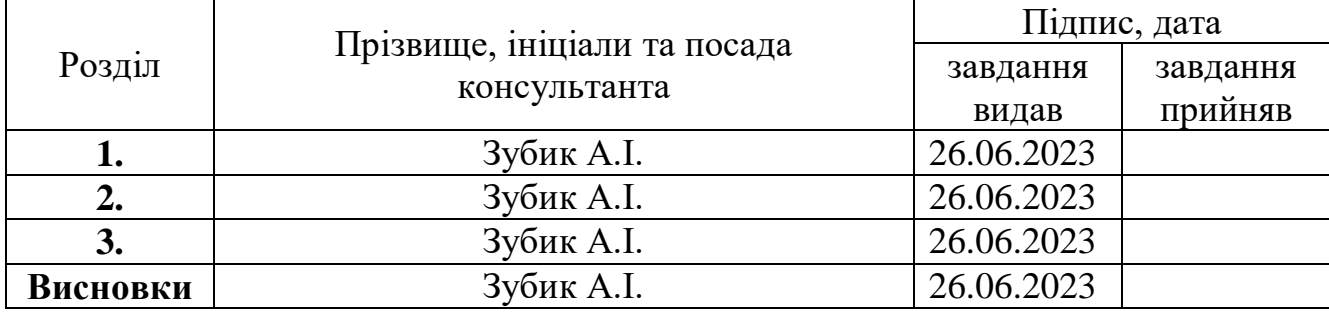

7. Дата видачі завдання \_\_26.06.2023 р.\_\_

### **КАЛЕНДАРНИЙ ПЛАН**

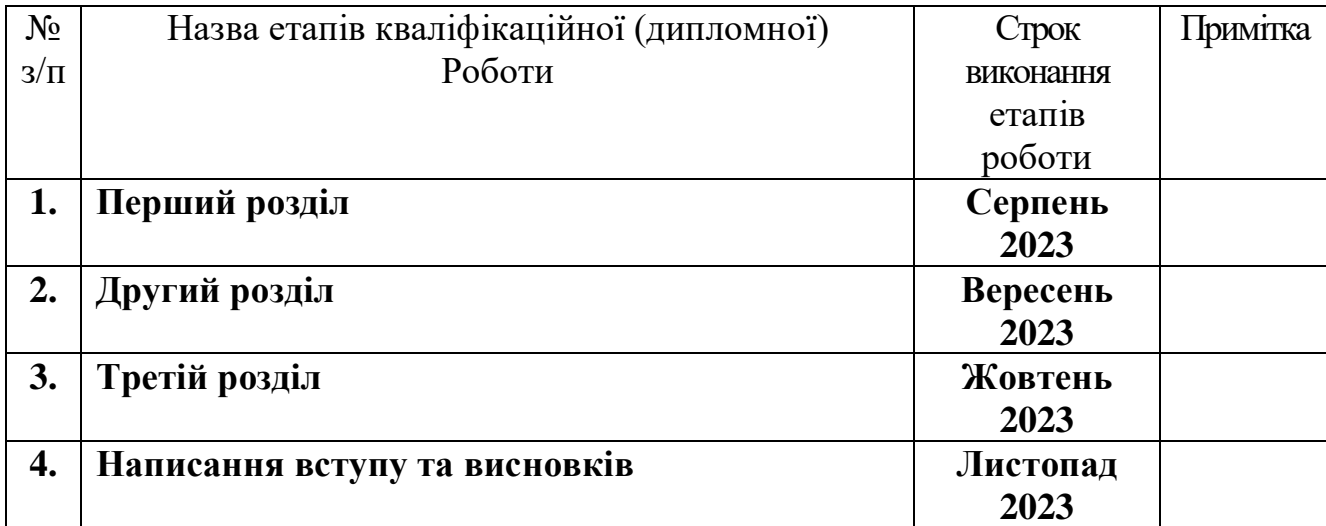

**Студент**  $\frac{\text{II\text{(P5)}\text{UH1a C.B.}}{\text{(m)13}}$ (прізвище та

ініціали)  **Керівник роботи \_\_\_\_\_\_\_ \_\_***доц. Зубик А.І.*.**\_\_**

( підпис ) (прізвище та

ініціали)

#### **АНОТАЦІЯ**

Магістерська робота на тему «Використання можливостей Google Earth i ArcGIS Online на уроках географії» Щербини Софії Вікторівни. Львівський національний університет імені Івана Франка. Географічний факультет, кафедра географії України, група ГРОм – 21з // Львів 2023.

Метою дипломної роботи є характеристика програм Google Earth i ArcGIS Online, основні характеристики використання інноваційних технологій. Основна увага роботи, направлена на виявлення можливостей використання програм Google Earth i ArcGIS Online на уроках географії. В даній роботі викладено дослідження щодо актуальності використання Google Earth та ArсGIS Online на уроках географії.

Ключові слова: інноваційні технології, ГІС-технології, Google Earth, ArcGIS Online, сучасна школа.

#### **ANNOTATION.**

Master's thesis on "Using the capabilities of Google Earth and ArcGIS Online in geography lessons" by Shcherbyna Sofia Viktorivna. Ivan Franko National University of Lviv. Faculty of Geography, Department of Geography of Ukraine, group GROM - 21z // Lviv 2023.

The purpose of the thesis is to characterize the programs Google Earth and ArcGIS Online, the main characteristics of the use of innovative technologies. The main focus of the work is to identify the possibilities of using Google Earth and ArcGIS Online programs in geography lessons.

This paper presents a study on the relevance of using Google Earth and ArcGIS Online in geography lessons.

Keywords: innovative technologies, GIS technologies, Google Earth, ArcGIS Online, modern school

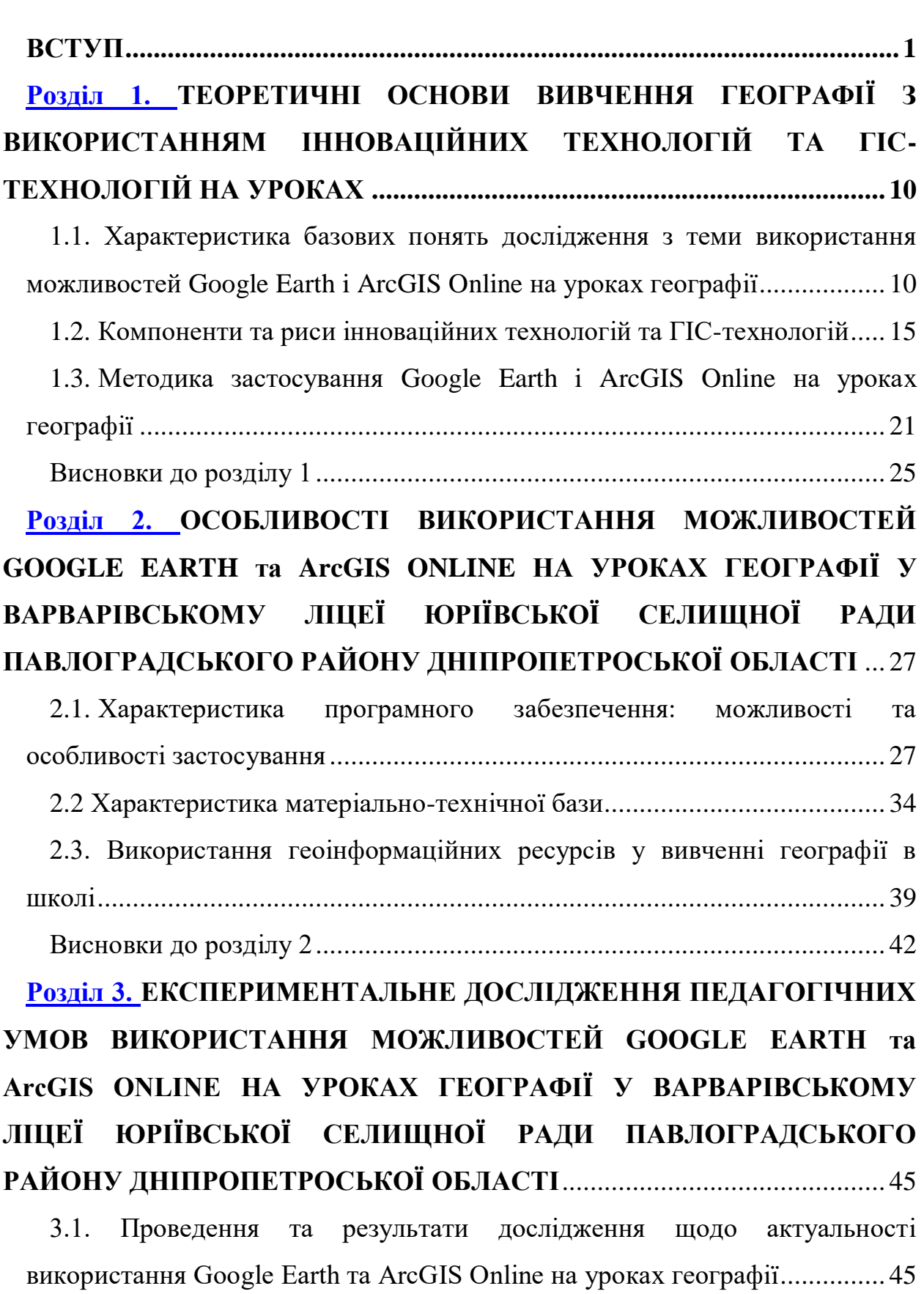

**Зміст**

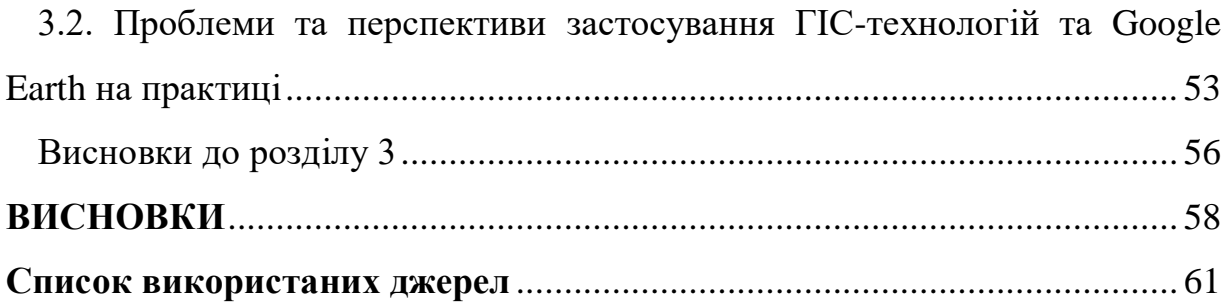

 $\overline{6}$ 

#### **ВСТУП**

**Актуальність дослідження**. Сучасну географію важко уявити без інформаційних технологій. Завдяки їм учнів легше зацікавити. Можна виділити етапи пізнавальної діяльності учнів з використанням інформаційних технологій на уроці географії: аналіз інформації; використання сучасних карт і даних; використання відео та презентацій; підбиття висновків.

Для вивчення географії доцільно використовувати інноваційні технології та ГІС-технології. Геоінформаційні системи – це комп'ютерні технології для аналізу та картографування просторових даних, що відбуваються на нашій планеті. В магістерській роботі наведені основні функції, риси та складові ГІС. Геоінформаційні системи дозволяють аналізувати географічні дані, виявляти закономірності, планувати розвиток територій, приймати рішення та вирішувати різноманітні задачі, пов'язані з просторовою інформацією. Також наведені інтерактивні методи навчання в школі за допомогою геоінформаційних систем. Розписана інформація про використання програми Google Earth.

Google Earth – одна з популярних та новітніх програм, яку використовують для вивчення географії. Програма має багато різних функцій, які допоможуть зробити вивчення географії цікавішим та легшим. Завдяки їй школярі мають змогу побачити кожен куточок нашої планети.

ArcGIS є географічною інформаційною системою (ГІС), створеною компанією Esri. ArcGIS дозволяє виконувати картографічний аналіз, створювати тематичні карти, моделювати географічні явища та використовувати розширені аналітичні функції. ArcGIS має широкий спектр компонентів, включно з додатками для створення та редагування карт, геоопраювання, аналізу даних і відображення результатів.

**Метою магістерської роботи** є використання програм Google Earth та ArcGIS Online на уроці географії.

Для досягнення мети необхідним є розкриття низки **завдань магістерської роботи**, а саме:

‒ проаналізувати характеристику базових понять дослідження з теми використання можливостей Google Earth i ArcGIS Online на уроках географії, характеристику програмного забезпечення, можливості та особливості його застосування;

‒ розглянути методику застосування Google Earth i ArcGIS Online на уроках географії;

‒ дослідити можливості використання геоінформаційних ресурсів у вивченні географії в школі;

‒ встановити проблеми та перспективи застосування ГІС-технологій та Google Earth на практиці;

‒ виявити компоненти та риси інноваційних технологій та технологій ГІС;

‒з'ясувати характеристику матеріально-технічної бази.

**Завданням магістерської роботи** є також розкриття та поглиблення знань з теми, які стосуються використання Google Earth та ArcGIS Online на уроках географії.

**Об'єктом дослідження** є програми Google Earth та ArcGIS Online.

**Предметом дослідження** використання можливостей Google Earth і ArcGIS Online на уроках географії.

При написанні цієї роботи були використані такі **методи дослідження**: загальнонаукові: порівняння, класифікація, систематизація, узагальнення, моделювання; конкретно-наукові: порівняльно-географічний, групування, типізація.

**Практичне значення результатів роботи**. Матеріали, що були розроблені та опрацьовані в цій роботі, можна використовувати для подальшого викладання географії у школі.

**Структура роботи**. Об'єм представленої роботи 61 сторінку, в структурі магістерської роботи варто виділити такі частини як: зміст, вступ, три розділи, висновки та список використаних джерел.

У вступі представлено її актуальність, наведено мету та завдання, об'єкт та предмет дослідження. Також перелічені методи дослідження, які використовувались під час написання цієї роботи.

У першому розділі розкрито теоретико-методичні засади використання ГІС-технологій на уроках географії.

Другий розділ дослідження присвячений особливостям використання можливостей Google Earth та ArcGIS Online на уроках географії у Варварівському ліцеї Юр'ївської селищної ради Павлоградського району Дніпропетровської області.

Завершує магістерську роботу третій розділ у якому наведено експериментальне дослідження педагогічних умов використання можливостей Google Earth та ArcGIS Online на уроках географії у Варварівському ліцеї Юр'ївської селищної ради Павлоградського району Дніпропетровської області.

У висновках магістерської роботи наведено основні результати дослідження.

Список використаних джерел складається із 31 позиції вітчизняних та зарубіжних джерел з досліджуваної тематики.

# <span id="page-9-0"></span>**РОЗДІЛ 1. ТЕОРЕТИЧНІ ОСНОВИ ВИВЧЕННЯ ГЕОГРАФІЇ З ВИКОРИСТАННЯМ ІННОВАЦІЙНИХ ТЕХНОЛОГІЙ ТА ГІС-ТЕХНОЛОГІЙ НА УРОКАХ**

<span id="page-9-1"></span>**1.1. Характеристика базових понять дослідження з теми використання можливостей Google Earth i ArcGIS Online на уроках географії**

Інноваційні технології є невід'ємною частиною сучасного світу. Вони не тільки полегшують життя людей, але й вносять значні зміни у різні сфери, включаючи освіту, медицину, транспорт і багато інших.

Інноваційні технології – це нові або вдосконалені технології, які значно покращують умови виробництва або сам продукт. Такі технології досить поширені у навчанні в школах, університетах і в звичайному житті [4].

Інформаційні системи, які використовують для вивчення географії дозволять аналізувати та відображати природні та штучні об'єкти. Саме просторове прив'язування об'єктів та явищ, які досліджуються є основою для створення геоінформаційних систем (ГІС).

Пакет ГІС є набором програмних засобів, який присвячений розробці геоінформаційних систем або вирішенню теоретичних або прикладних проблеми, просторової координації та використанні інформації геоінформаційних технологій.

ArcGIS – це інтегрований набір програмних продуктів ГІС для розробки повнофункціональної ГІС. ArcGIS дозволяє розгортати можливості ГІС там, де вони потрібні, у формі настільних версій, серверних версій або спеціально створених додатків; для використання в Інтернеті або в польових умовах.

Геоінформатика – наука, яка є однією з наук, яка вивчає ГІС. Геоінформаційні технології та їхнє застосування, пов'язане зі збором, зберіганням, обробкою, аналізом та відображенням просторових даних, а також проєктуванням, створенням та використанням географічних даних інформаційної системи [13, 16].

Геоінформаційна система – інтегрований набір апаратного, програмного забезпечення та інформації засоби забезпечення вводу, зберігання, перетворення, маніпулювання аналізу та відображенняя (представлення) просторово скоординованих даних.

Особливістю геоінформаційних систем є створення інформативних блоків про стан об'єктів, які досліджують та завдяки яким можуть функціонувати географічні інформаційні системи.

Одним з таких інформативних блоків є база даних. База даних – це формалізовані та структуровані дані для організації збору, зберігання та доступу. Збереження даних у базі дозволяє мати централізоване управління, дотримання стандартів, безпеку та цілісність даних, зменшити надмірність та усунення невідповідностей даних [13].

Комп'ютерні технології або інформаційні технології (ІТ) – загальний термін для технологій, які використовують комп'ютери для зберігання, передачі, опрацювання, захисту та відтворення інформації.

За допомогою ГІС можна виконувати безліч складних процедур, а саме: вимірювання довжини, обчислення площі та об'єму, накладання шарів одне на одного.

Для створення будь-якої науки потрібно виокремити функції за які вона буде відповідати та на основі яких іде вивчення науки.

Геоінформаційні системи (ГІС) мають різноманітні функції і використовуються в різних галузях. Основні функції геоінформаційних систем включають (рис. 1.1.):

1. збір даних: ГІС можуть збирати географічні дані з різних джерел, наприклад, це можуть бути супутникові зображення, аерофотознімки, геодезичні вимірювання тощо;

2. зберігання даних: ГІС дозволяють зберігати географічні дані у структурованому форматі, що полегшує їх подальше використання і аналіз;

3. аналіз даних: ГІС дають змогу виконувати аналіз географічних даних, включаючи просторовий аналіз, статистичний аналіз, аналіз взаємодії між об'єктами тощо;

4. візуалізація даних: за допомогою ГІС можна відображати географічні дані на карті або в іншій графічній формі, що дозволяє зрозуміти залежності і співвідношення між об'єктами;

5. планування і прийняття рішень: ГІС можуть бути використані для планування різних проєктів, включаючи розташування інфраструктури, управління ресурсами, охорону довкілля та багато іншого;

6. моніторинг і контроль: ГІС дозволяють стежити за змінами у географічних об'єктах і проводити контроль за реалізацією різних проєктів або за станом довкілля.

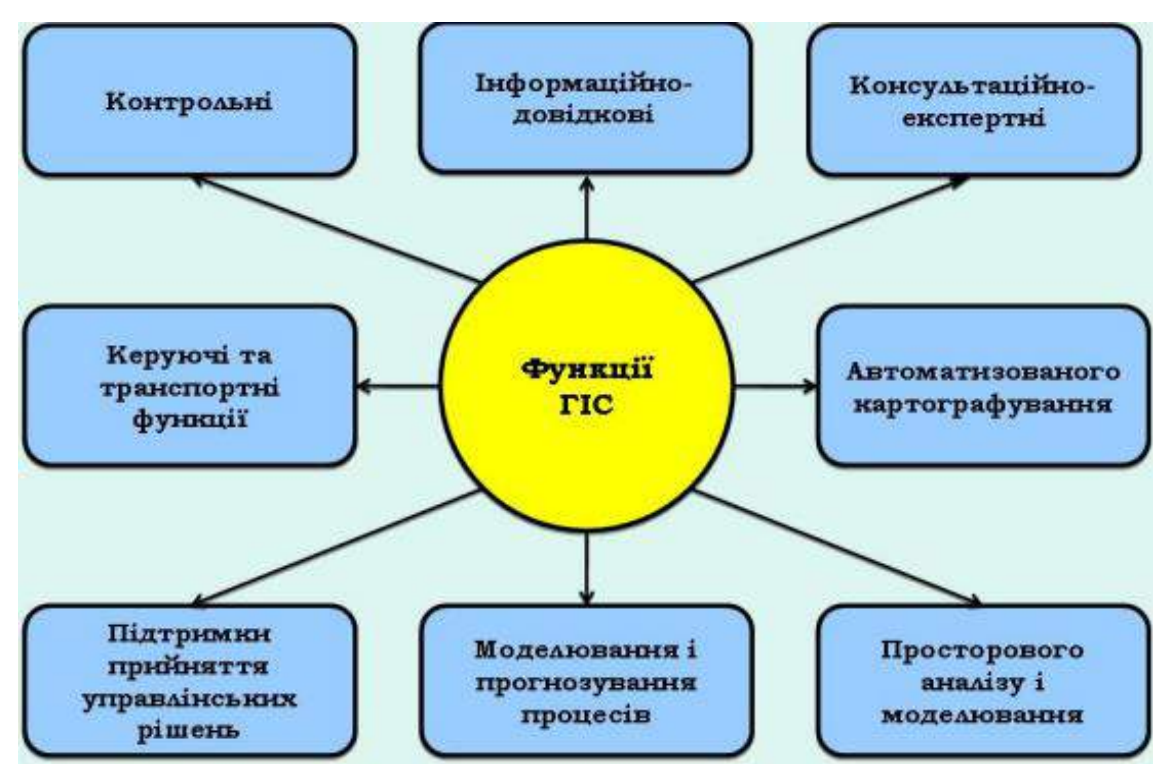

Рис. 1.1. Функції геоінформатичних систем

Геоінформаційні системи можна поділити умовно на декілька груп, які відповідають за певні функції ГІС:

‒інформаційно-довідкова – створення інформаційних джерел з використанням комп'ютерних технологій: цифрові атласи, адміністрування даних систем моніторингу, створення земельних інформаційних систем;

‒автоматизоване картографування відповідає за роботу з картографічними даними ГІС та дозволяє створювати електронні карти. Електронна карта – це зображення, створене на екрані, відображення реальної поверхні на основі растрових і векторних цифрових карт, картиоснови, умовні знаки, легенди та інші елементи. Сюди ж належить оформлення карт відповідно до встановлених стандартів і масштабу;

‒просторовий аналіз і моделювання різного типу систем (природні, господарські, соціальні, економічні), які використовують для опрацювання картографічних та атрибутивних даних;

‒функція моделювання процесів за допомогою якої можна робити моделі змиву ґрунту, поверхневих стоків тощо [21, 27].

Інформаційні технології покращують традиційну роботу вчителів географії та виводять вивчення предмету на новий рівень. Одним з важливих факторів вивчення географії є робота з картами. За допомогою геоінформаційних систем можна використовувати карти у цифровому вигляді замість традиційних паперових. Також за допомогою ГІС урок географії в школі можна урізноманітнити тривимірними таблицями, графіками, фотографіями та іншими мультимедійними засобами.

В Україні зараз запроваджена концепція "Нової української школи" (НУШ). Рекомендації НУШ побудовані на активне впровадження інноваційних технологій в навчальному процесі. Також активніше в навчанні почали використовувати міжпредметні зв'язки у вивченні географії та екології з використанням ГІС. Проте, використання нових технологій має негативні та позитивні сторони.

Позитивними сторонами використання ГІС для реалізації міжпредметних зв'язків є:

— пізнавальна діяльність здобувачів освіти з предметів;

— можливість на уроці географії випробувати на собі різні професії ( еколог, метеоролог, геодезист, економіст, туристичний агент);

— урізноманітнення вивчення різних тем на уроці географії за допомогою ГІС технологій.

Вивчення ГІС не внесене окремо в навчальну програму, для ознайомлення та початку роботи з геоінформаційними системами можна за допомогою окремого курсу «Основи ГІС на уроках географії». В організації такого курсу важливо не забувати про зміст, методи та засоби навчання.

Змістовим наповненням такого курсу буде впровадження ГІС на уроках географії. Формування та оформлення картографічних матеріалів на базі геоінформаційних систем.

Впроваджувати ГІС технології на уроках географії потрібно поступово, бо учням важко буде адаптуватися до нової інформації. Основним вмінням, яке потрібно засвоїти учням – створення електронних карт, що полегшить вивчення нового матеріалу та виконання домашнього завдання.

Застосування геоінформаційних систем можливе при дотримані певних правил:

‒ готовність вчителя до використання новітніх методів та підходів;

‒ правильна підготовка учнів до роботи з геоінформаційними системами;

‒ якісна матеріально-технічна база шкіл для застосування ГІС;

‒ Готовність Міністерства освіти і науки України до реальних можливостей використання геоінформаційних систем [13].

Впроваджувати ГІС можна через створення дослідницьких проєктів школярами. Одним з таких є створення електронних карт території населеного пункту. Для початку створення електронних карт потрібно навчити учнів формувати шари карти та працювати з основними інструментами програми. Також варто ознайомити учнів з атрибутивною таблицею просторового шару. За допомогою проведення аналогії роботи в

програмі Excel Microsoft Office, бо на уроках інформатики учні мають початкові вміння користувача в цьому програмному середовищі.

Методи застосування ГІС за допомогою створення навчальних дослідницьких проєктів. Для цього варто використовувати методи проєктів, дослідницькі методи.

Засоби навчання ГІС є технічна база школи та навчально-методичний матеріал, який допоможе краще вивчати геоінформаційні системи на уроках географії. Також важливим засобом навчання є доступ до шкільних комп'ютерів та можливість встановлення програм для використання геоінформаційних систем.

#### **1.2. Компоненти та риси інноваційних технологій та ГІС-технологій**

<span id="page-14-0"></span>В сучасному світі поширенішою стає комп'ютеризація освіти. Сьогодні важко уявити навчання в будь-якому навчальному закладі без сучасних інноваційних технологій. Особливістю сучасних процесів навчання є впровадження комп'ютерних технологій.

Використання інформаційних технологій дозволяє отримати доступ до нетрадиційних джерел інформації, підвищує ефективність самостійної роботи, відкриває нові можливості для творчості, дає змогу впроваджувати принципово нові форми і методи навчання.

Основні поняття інноваційних технологій включають:

– нестандартні курси;

– особиста робота;

– контроль і оцінка навчання успішності учнів (контроль(ні) твори, контрольні роботи, завдання, твір зошит тощо);

– офісні, групові та індивідуальне навчання;

– проблемно-модульне навчання;

– запрошення від діячів науки та культури, художній клас;

–освіта економічна та екологічна;

– застосування технічних досягнень (слайди, фільми, магнітофон, навчання використовувати комп'ютер;

– комп'ютерні класи, шкільне радіо- і телемовлення та мережа інтернет, мультимедійні технології тощо;

Форми інноваційних технологій:

– інтегроване навчання;

– профільне навчання;

– групова навчальна діяльність;

– створення проєктів;

– нестандартні форми уроків;

– створення навчального середовища, що дозволить використовувати презентації, відео, електронні підручники тощо.

Оволодіти цими якостями учні можуть лише завдяки вчителям, які виступають у ролі грамотних порадників і помічників.

Вибір сучасної технології навчання – це завжди вибір стратегії вчителя та учня, пріоритетів, систем взаємодії, стратегії навчання та способів роботи.

Під час вивчення географії в школі можна виділити декілька етапів пізнавальної діяльності учнів, а саме: використанням електронних карт і даних, використання відео та презентацій.

Вміння використовувати комп'ютери, застосовувати програми для навчання та адаптування до змін в інформаційному потоці та технологіях, є невід'ємною частиною сучасного педагога. Застосування інноваційних технологій дозволить вчителю максимально швидко та корисно використовувати час для підготовки до уроків:

– створення презентацій, відео, схем для проведення уроків;

– використання інтернет ресурсів в цілях навчання;

– розробка електронних матеріалів;

– поєднання паперових та електронних матеріалів.

Також можна виділити і фактори ефективного застосування інформаційних технологій, а саме:

– всебічний виклад інформації за допомогою програм для створення відео, презентації, таблиць тощо;

– автоматизований контроль відвідування та здачі домашнього завдання;

– організація колективної роботи під час дистанційного навчання;

– доступ до нової інформації та оновлених даних під час уроку [4].

Якщо розглядати географію, як шкільний предмет то варто використовувати оновлені карти. Це можливо реалізувати за допомогою ГІСтехнологій і без значних фінансових витрат (за винятком придбання програмного забезпечення).

Геоінформаційні системи – комп'ютерні технології для картографування та аналізу об'єктів в реальному часі та подій, що відбуваються на планеті Земля. За допомогою цієї технології поєднують традиційні роботи із статистичним аналізом, з перевагою візуалізації та географічного аналізу, які дає карта під час її використання.

Можливості геоінформаційних систем можна використовувати в різних сферах життя людини:

– територіально-адміністративне управління, наприклад, це може бути містобудівне планування, ведення земельне планування, передбачення небезпек природно-техногенного характеру, планування транспортного переміщення по містах та інших населених пунктів;

– розміщення стільникового зв'язку, телекомунікаційних мереж, проведення ліній зв'язку, моніторинг зв'язку та полегшення диспетчерського обліку стану мереж;

– комплексний аналіз геологічних даних, розробка прогнозів, введення та аналіз даних геологічних досліджень;

– аналіз потреб у водопостачанні і каналізації, запобігання аварійних ситуацій на інженерних станціях мереж.

За допомогою геоінформаційних систем можна моніторити стан довкілля та екологічні проблеми територій. Також планувати обробку сільськогосподарської продукції, моніторинг планової вирубки лісів та планування доріг.

Користування геоінформаційними системами в школі, не завжди може бути практичним, але враховуючи НУШ, то важко знайти географічні карти, які будуть відповідати новим стандартам. За допомогою ГІС-технологій, учні разом з вчителем можуть створювати карти на уроках. Звісно перед цим потрібно теоретично ознайомитись з цими системами, але це не становить проблеми. Також це додаткова інформація для загального розвитку як самого вчителя, так і учня.

Основні компоненти ГІС:

– програмне забезпечення – сукупність усіх програмних забезпечень, які дозволяють виконувати основні функції геоінформаційних систем і керування ГІС загалом;

– кадрове забезпечення – для кращого розуміння цього компоненту ГІС варто розглянути всі форми участі людини для створення геоінформаційних систем. Перше – це користування картою, це вміння використовують досвідчені користувачі ГІС. Друга форма – створення карти. Тут користувач повинен вміти користуватися шарами карт, додавати свої дані і на основі цього створювати нові картографічні джерела. Третє – видання карт, якісний друк картографічних матеріалів. Четверте – формування даних, використання методів редагування, конвертування та доступу до даних, для створення і підтримки географічних даних. Ще одна форма користування – аналітичний аналіз, вирішення складних географічних проблем;

– функціональне забезпечення – ГІС включають в собі засоби, які дозволяють перетворювати універсальні засоби геоінформаційних систем в більш спеціалізовані системи, для користування ними в конкретних галузях. Також функціональне забезпечення ГІС потребує використання певних стандартів для забезпечення використання та збереження даних між додатками і системами;

– інформаційне забезпечення – це поєднання системи та методів для класифікації, кодування. Також інформаційне забезпечення поєднує в собі компоненти в одну систему;

– апаратне забезпечення – для користування ГІС-пакетом, повинна бути потужна матеріально-технічна база. Технічні засоби ГІС повинні мати велику потужність та можливість зберігання великої бази даних, також виведення картографічної інформації на монітор [13].

Географічні об'єкти в ГІС подають за допомогою просторових та атрибутивних даних. Вони показують об'єкти в плані розміщення їх на Землі, якщо в більш загальному плані то це географічна карта місцевості.

Будь-які геодані мають свої компоненти ( рис. 1.2.):

1. географічне місцезнаходження – визначення географічних координат (широти та довготи), які описують положення об'єкта на Землі;

2. атрибути – це характеристики або описові дані про географічні об'єкти. Наприклад, для міста це можуть бути назва, населення, висота над рівнем моря тощо;

3. топологія яка визначає відносини між географічними об'єктами. Наприклад топологія може вказувати, що місто А є сусідом міста Б;

4. просторовий формат. Це спосіб представлення геоданих для зберігання та обміну. Найпоширенішими форматами є Shapefile (SHP), GeoJSON, Keyhole Markup Language (KML) та Geodatabase.

5. масштаб від якого залежить деталізація геоданих. Масштаб може бути глобальним (наприклад, показуючи контур країни) або дуже деталізованим (наприклад, вказуючи окремі будинки на вулиці).

Ці компоненти геоданих є важливими для аналізу, візуалізації та роботи з географічною інформацією у різних сферах діяльності, включаючи картографію, геоінформатику, геологію, екологію, містобудування та багато іншого.

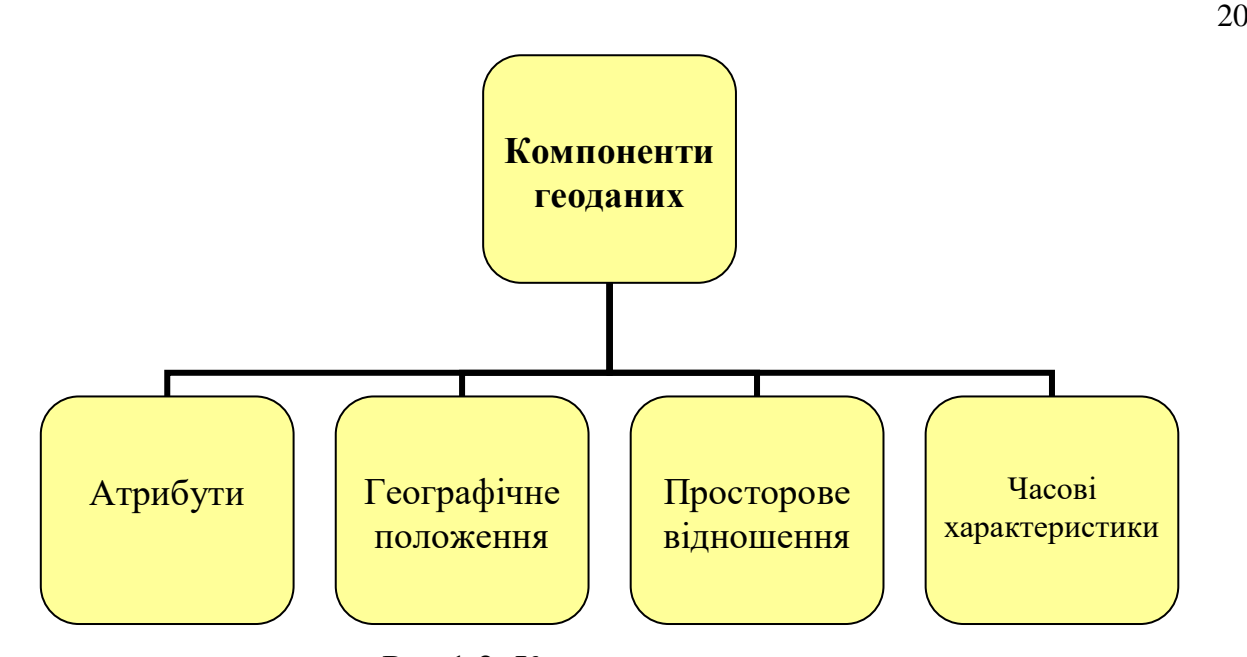

Рис.1.2. Компоненти геоданих

Геоінформаційні системи мають зв'язок з іншими дисциплінами, а саме: географією, картографією, геодезією, математикою та статистикою, інформаційними системами і технологіями, інформатикою, комп'ютерною графікою, землеустроєм, моніторингом земель, екологією, геологією, аерокосмічними дослідженнями Землі, дистанційним зондуванням Землі (ДЗЗ) [16].

Якщо виділити детальніше урок географії, то вчитель повинен володіти новими даними, сучасними картами та цікавими фактами. За допомогою інтернету вчитель завжди може замінити дані на оновлені, додавати фото, карти впродовж уроку до вже готового матеріалу.

ГІС зберігає інформацію про реальний світ у вигляді набору тематичних шарів, які комбіновані за географічним положенням. Цей простий, але дуже дієвий підхід поєднує в собі вирішення різних практичних завдань: від реального споглядання в режимі онлайн до моделювання майбутнього стану.

У геоінформатиці технологічний аспект відіграє важливу роль, охоплюючи питання організації даних, їх збору, інтеграції, обробки та інтерпретації. Геоінформаційні технології є сукупністю методів і прийомів для збору і опрацювання географічної (просторової) інформації. Ці технології дозволяють накопичувати знання про навколишній світ у цифровій формі,

відображати їх у вигляді електронних карт, інтегрувати інформацію з будьякого місця або регіону та поширювати її в режимі реального часу. Геоінформаційні технології є важливим інструментом для реалізації технологій пристосування до довкілля та його перетворення відповідно до потреб людини.

## <span id="page-20-0"></span>**1.3. Методика застосування Google Earth i ArcGIS Online на уроках географії**

Інноваційні технології набувають популярності серед вчителів. Роль педагогів з кожним днем змінюється. Учнем потрібно не лише давати основні та базові знання, а навчити самостійно опрацьовувати нову інформацію. Основні поняття інноваційних технологій:

– нестандартні уроки;

– індивідуальна робота;

– моніторинг та оцінка навчання, результати навчання студентів (завдяки моніторингу їхньої роботи, контрольні роботи, домашні завдання, домашні завдання зошит тощо);

– групова та додаткова освіта;

– модульне та проблемне навчання;

– збереження та екологізація освіти;

– досвід науки на уроці вивчати новий матеріал;

– застосовувати технічні знання;

– нові методи створення навчальних проєктів [4].

Впровадження нових інноваційних технологій вимагає від вчителів таких компетенцій:

– спеціального літературознавства;

– аналізу освітнього досвіду інших педагогів;

– розробка плану використання нового апаратного та програмного забезпечення;

– баланс між гуманітарними та природничими знаннями і математикою.

В сучасному світі можливість проведення уроку може відбуватись завдяки мультимедійним дошкам, інноваційним програмам, Інтернету та багато іншого.

На уроці географії з використанням інноваційних технологій змінюється і підхід до предмету. Оскільки зараз пріоритет освіти постає на основі Нової української школи (НУШ), то і програми, які вчитель використовує на уроці повинні відповідати новим стандартам.

Один з підходів навчання, які вчителі намагаються активніше розвивати – інтерактивне навчання. Цей вид навчання передбачає в собі організацію уроку, де участь буде брати якомога більше учнів з вчителем у формі інтерактивних ігор. Головна ціль інтерактивного навчання – навчити дітей комунікувати одне з одним та вміти вести діалог.

До інтерактивних методів відносять:

– дискусії використовуються для вміння учнями висловлювати та відстоювати свою думку на ту чи іншу тему, а також вміти аргументувати свою позицію відносно думки іншого учня. Звісно під час проведення дискусій учні повинні дотримуватись певних правил;

– мозковий штурм – ефективний метод для колективного обговорення проблеми, яка допомагає учням проявляти свої творчі рішення та думки. Для початку вчитель називає тему, після чого дає можливість учням створити своє обговорення цієї теми. Учні повинні вміти сформулювати свою думку та подати її для подальшого обговорення класом. Також важливо записувати на дошці ті ідеї, які учень пропонує. Коли всі висловлюють свою думку розпочинається "штурм" де всі разом учні з вчителем аналізують ті ідеї та думки, які висловили та записали на дошці;

– дебати, безумовно їх важко провести спонтанно, без належної підготовки. Для проведення дебатів учнів потрібно поділити на команди за їхніми поглядами на заздалегідь визначену тему. Згодом вони готують свої ідеї та висловлюють свої думки, протилежна команда виконує те саме;

– парні ігри полягають в розділені класу на пари, та проведення викладу нового матеріалу у формі гри, квесту тощо [29].

Під час використання інтерактивних методів варто виділити переваги, які ми бачимо на уроці:

– коли учні працюють над певним матеріалом, щось вирішують, досліджують, їх мозок краще сприймає таку інформацію аніж просто прослухати матеріал;

– вчителю легше оцінити, як засвоїли матеріал учні;

– формується відповідна система оцінювання, яка може стимулювати учнів.

Особливою рисою інтерактивного навчання є використання власного досвіду не лише вчителів а й учнів. Здобувачам освіти дається максимальна свобода для вирішення наведеної проблеми під час вивчення теми та побудови логічної думки. В географії можна доволі різноманітно використовувати інтерактивне навчання, наприклад:

– географічні карти. Вони допомагають учням краще вивчати нові теми з географії розглядати країни, регіони, поширення корисних копалин тощо. Учні можуть самостійно досліджувати за допомогою карт гірські системи річки та океани [6];

– віртуальна екскурсія – форма інтерактивного навчання яка знайомить учнів з різними об'єктами які вони можуть відвідати в реальному житті. Такий вид навчання є досить цікавим для учнів під час вивчення географії для прикладу в 10-му класі ми вивчаємо країни G7 і за допомогою віртуальної екскурсії вони можуть подорожувати по цих країнах. Для цього ми використовували онлайн-карти, презентації та проводили цікаві обговорення про культуру та звичаї цих країн.

На уроці географії в 6 класі ми разом з учнями створювали проєкт на тему: "Віртуальна подорож до європейських міст". Метою екскурсії є ознайомлення з історією та культурою країн.

Під час такої імпровізованої подорожі ми використовували паперові (фізичні) карти і Google Earth. В ній учні мали змогу побачити детально країни, великі міста, туристичні об'єкти. Під час уроку учні поділилися на три групи і самостійно підготували міні-подорож по вибраних країнах.

Свою подорож ми розпочали з нашої держави, бо учні лише розпочали вивчати географію, але вже знають, що наша країна є європейською. Подорож ми здійснювали за допомогою уявного автобуса, на паперовій карті ми відмічали прапорцями кожну точку, про яку розмовляли.

Далі кожна група представила свої країни – Польща, Німеччина, Франція. Звісно розповідь про кожну країну супроводжувалась презентацією з державними символами, традиціями та культурою, великі міста.

Після закінчення нашого уроку, діти висловили свої враження, найбільше їм сподобалось використання саме комп'ютерних технологій та програми Google Earth, яку ми з ними використовуємо досить часто.

Географічні дослідження – метод який дозволить учням досліджувати різні географічні проблеми такі як: геологічні, кліматичні, гідрологічні та використання корисних копалин.

Використання проєктів в освітньому процесі. Навчання на основі проєктів розглядається як альтернатива системам навчання в класі. У сучасній школі можна виділити чотири основні напрями, в яких можна ефективно використовувати метод проєктів. Самі проєкти можна по-різному реалізовувати:

‒ проєкти як метод навчання на уроці;

– проєктна технологія дистанційної освіти;

‒ для розвитку дослідницьких умінь учнів у позаурочний час;

‒ як спосіб організації дослідницької діяльності вчителя;

‒ проєктне навчання має багато можливостей;

‒ залежно від тривалості виконання завдання проєктні роботи поділяються за типом організації (індивідуальна або групова робота);

‒ питання, пов'язані з форматом представлення результатів роботи (письмова або усна доповідь, лекція, виступ).

#### **Висновки до розділу 1**

<span id="page-24-0"></span>Географія – наука сучасності. Сьогодні все більше стоїть питання про вивчення предмету з новими інноваційними підходами. Комп'ютерні технології – використання сучасних програм для освоєння нового матеріалу, розширення кругозору знань учнів, освоєння сучасного навчання.

Теоретичні основи вивчення географії з використанням інноваційних технологій та ГІС-технологій на уроках мають значний потенціал для покращення якісного рівня освіти. Інноваційні технології можуть включати в себе використання комп'ютерних програм, мультимедійних засобів, відеопроєкторів, веб-терміналів тощо, які сприяють покращенню процесу навчання та засвоєнню матеріалу.

Основна мета використання інноваційних технологій та ГІС-технологій у навчанні географії полягає в забезпеченні активності та зацікавленості учнів у процесі вивчення та розуміння географічних фактів та явищ. Завдяки цим технологіям учні можуть досліджувати та аналізувати географічні дані, створювати та досліджувати картографічні матеріали, робити прогнози та прогнозувати розвиток географічних процесів.

ГІС-технології є особливо корисними для навчання географії. Вони дозволяють збирати, організовувати та аналізувати географічні дані на основі сполучення картографічних та баз даних. ГІС-технології допомагають учням розуміти просторову організацію географічних процесів, з'ясовувати закономірності та зв'язки між об'єктами на земній поверхні.

Використання інноваційних технологій та ГІС-технологій на уроках географії дозволяє зробити навчання цікавим та ефективним, сприяючи розвитку ключових компетенцій учнів, таких як критичне мислення, проблемне мислення, комунікаційні навички та інформаційна грамотність.

Крім того, це підготовлює учнів до роботи з сучасними технологіями та стимулює їх інтерес до вивчення географії.

За допомогою інноваційних технологій вчителі та учні можуть спрощувати виконання та перевірку домашнього завдання, підготовку до уроку географії. Створюючи презентації можна проводити урок з більшою зацікавленістю для учнів. Яскраві картинки або відео більше приваблюють школярів і концентрують їх увагу впродовж всього уроку.

Все більше набуває популярності використання інтернет-ресурсів на уроках географії. Багато тем з географії ґрунтуються на роботі з картою, але не завжди в школах можна знайти нові та сучасні карти, а за допомогою інтернету на уроках географії вчитель може завантажувати різного типу карти, атласи. Використовувати такі матеріали можна легко та без проблем, але зацікавити дітей можна і створенням власних карт за допомогою ГІСтехнологій.

Геоінформаційні системи – комп'ютерні технології для картографування та аналізу об'єктів в реальному часі та світу та подій, що відбуваються на планеті Земля. За допомогою цієї технології об'єднують традиційні роботи із статистичними аналізами, з перевагою візуалізації та географічного аналізу, які дає карта під час використання.

Школярі зараз зацікавлені використанням комп'ютерів, планшетів та смартфонів, тому використання ГІС-технологій додасть більше можливостей для викладання географії в школі. Доступ до такого програмного забезпечення зараз не є проблематичним. Учні можуть використовувати як онлайн-програми так і додатки завантажені на комп'ютер. Також ці технології дозволять вивчати теми на прикладі власного населеного пункту, створюючи його карту безпосередньо на уроці географії.

# <span id="page-26-0"></span>**РОЗДІЛ 2. ОСОБЛИВОСТІ ВИКОРИСТАННЯ МОЖЛИВОСТЕЙ GOOGLE EARTH та ArcGIS ONLINE НА УРОКАХ ГЕОГРАФІЇ У ВАРВАРІВСЬКОМУ ЛІЦЕЇ ЮРІЇВСЬКОЇ СЕЛИЩНОЇ РАДИ ПАВЛОГРАДСЬКОГО РАЙОНУ ДНІПРОПЕТРОСЬКОЇ ОБЛАСТІ**

## <span id="page-26-1"></span>**2.1. Характеристика програмного забезпечення: можливості та особливості застосування**

Сьогодні кожна школа перейшла до впровадження в навчальний процес інноваційних технологій, таким чином кожен навчальний заклад повинен мати хоча б мінімальне програмне забезпечення. Звісно, якщо розглядати школи сіл, то потрібно розуміти, що фінансове забезпечення не є великим і забезпечити школу повністю комп'ютерами, мультимедійними дошками чи іншими сучасними технологіями важко, але вчителі інформатики, дирекція чи завучі намагаються максимально сприяти впровадженню та використанні новітніх технологій.

При використані інноваційних технологій в навчанні, варто згадати про геоінформаційні системи, а саме програму ArcGIS Online та електронні карти в програмі Google Earth.

Програма Google Earth заснована компанією Keyhole і початково мала назву Earth Viewer. У 2004 р. цю програму викупила корпорація Google і вона стала загальнодоступною для всіх користувачів. В Україні вона стала доступною в 2009 р.

Google Earth – це програма для роботи на комп'ютері з переглядом віртуального глобуса. Завдяки їй будь-який користувач може розглянути будь-яку точку планети. Також завдяки програмі можна створювати віртуальні подорожі.

Google Earth має кілька функцій, які дозволяють користувачам досліджувати і вивчати нашу планету:

1. віртуальна глобусна модель: Google Earth надає можливість пересуватися по віртуальному глобусу та досліджувати різні області Землі, наприклад, можна підніматися високо над землею або приближатися до конкретних місць;

2. зображення з супутників: Google Earth надає доступ до актуальних зображень з супутників, які охоплюють великий обсяг території, можна переглядати зображення різних місць на Землі з високою деталізацією;

3. карти. Завдяки Google Earth можна вивчати детальні карти різних регіонів і міст. Карти містять інформацію про різні об'єкти, такі як дороги, будівлі, парки та інші важливі місця;

4. 3D-моделі міст. В деяких містах Google Earth надає 3D-моделі, що дозволяють детально розглянути будівлі, вулиці та інші об'єкти. Це дає змогу досліджувати міста з зовсім нової перспективи;

5. пошук місць. Програма має функцію пошуку, яка допомагає знайти будь-яке місце на Землі. Користувач може шукати конкретні адреси, місця цікавості, географічні об'єкти тощо;

6. історичні знімки. Google Earth дозволяє переглядати історичні знімки, які показують, як виглядали місця в минулому. Можна порівняти зображення з різних років і спостерігати за змінами, які відбувалися впродовж певного часу [3].

Для використання програми Google Earth в школах дозволяє постійне оновлення і функціонування програми, значне покращення технічного забезпечення та доступ до інтернету. Програма має можливості для виконання різних завдань, які розширюють знання та важливі для вивчення географії. Для того щоб впроваджувати ці завдання у освітній процес потрібні відповідні методичні розробки.

За допомогою програми Google Earth можна проводити як весь урок, так і певну його частину, залежно від обсягу матеріалу. Програма популярна своєю доступністю та зрозумілим інтерфейсом.

При вивченні фізичної географії за допомогою програми Google Earth, можна навести такі переваги:

‒використання більшого обсягу матеріалу на уроці;

‒програма зручна для користування як для вчителів так і для учнів;

‒користування програмою є полегшеним за допомогою зручних підказок, що розміщені на панелі управління програмою;

‒на глобусі користувач може встановлювати градусну сітку та визначати географічні координати певних точок;

‒часте оновлення матеріалів дозволяє використовувати лише актуальні дані;

– вимірюючи відстань на карті одиниця виміру налаштовується автоматично;

‒в програмі можна самостійно встановлювати масштаб;

‒Google Earth містить фотознімки, короткі відеоролики та експрес-тести для перевірки знань учнів з певних тем.

Google Earth крім переваг має і недоліки, наприклад:

‒для користувачів, які не володіють англійською мовою, буде важко використовувати програму адже всі об'єкти підписані саме нею;

‒ користування програмою можливе лише при наявності інтернету, функція "офлайн" недоступна, тому завжди потрібно мати доступ до мережі;

‒інформація про певні об'єкти доступна тоді, коли спеціальні організації нададуть її;

‒робота з програмою Google Earth можлива лише на комп'ютері.

Яскравим прикладом використання програми Google Earth, є створення профілів рельєфу країни (за крайніми точками). Для наведення прикладу взято Україну.

Алгоритм дій:

1. Прописуємо маршрут Північна точка – с. Грем'яч Південна точка – мис Сарич Знаходимо маршрут за заданими точками (рис. 2.1.)

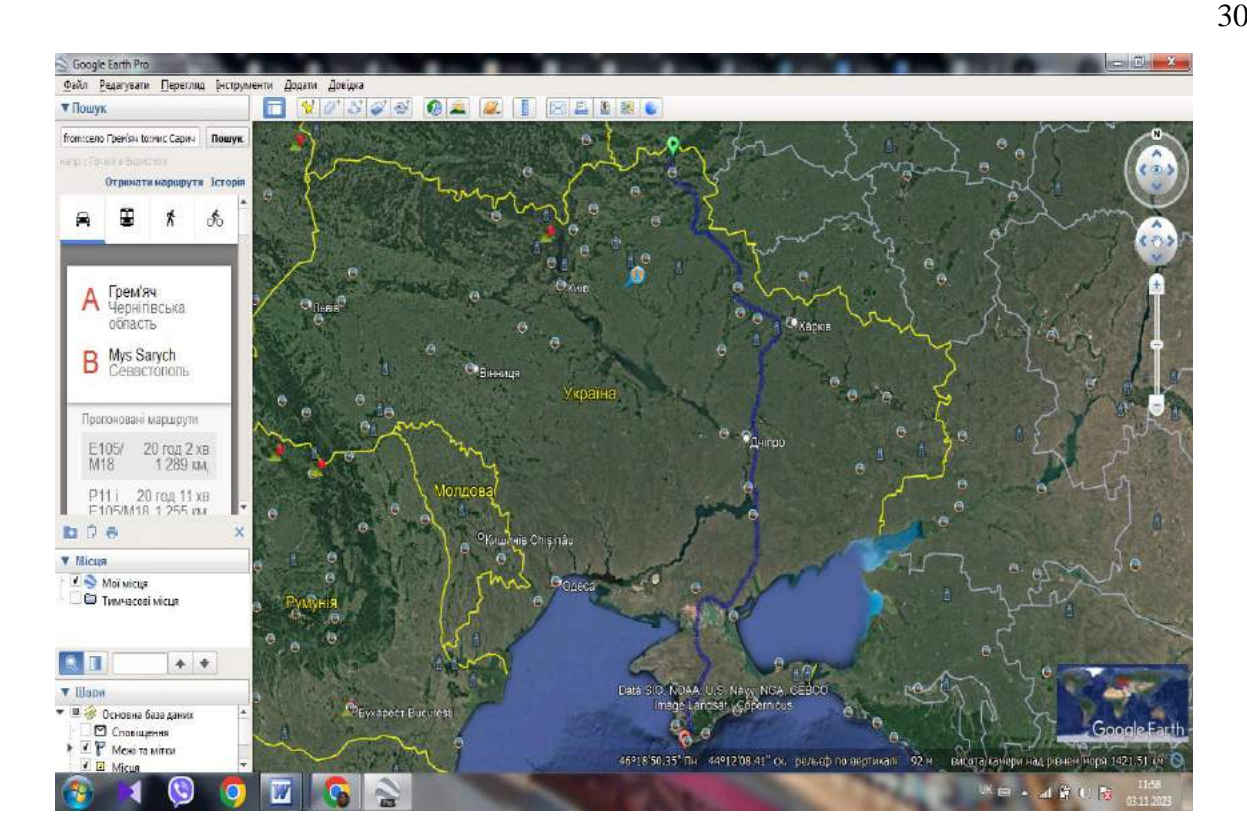

Рис. 2.1. Маршрут від пн. точки України до пд.

2. Активуємо "Профіль рельєфу". Для цього курсивом наводимо на наш маршрут та правою кнопкою мишки вибирає створення профілю (рис. 2.2.)

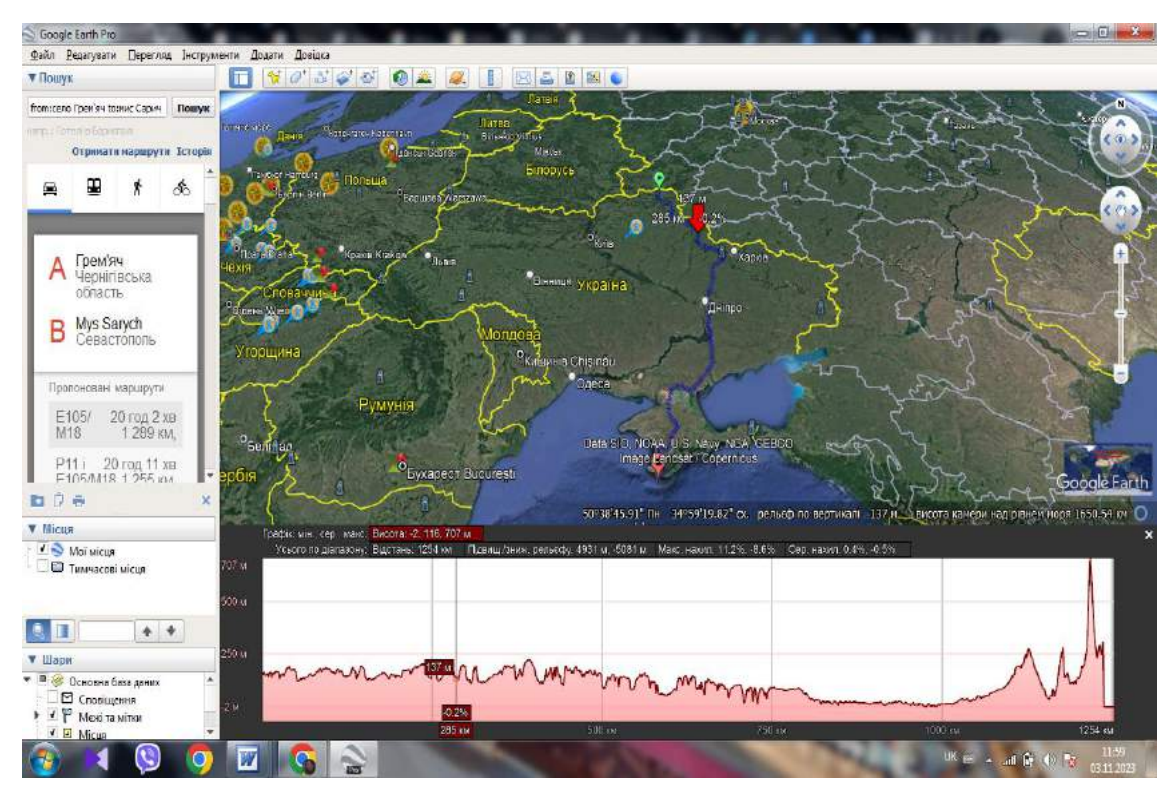

Рис. 2.2. Профіль заданого маршруту

3. За допомогою інструменту "лінійка" з'єднуємо точки, які в нас позначені на карті. Після цього ми зможемо побачити відстань в кілометрах (рис. 2.3.).

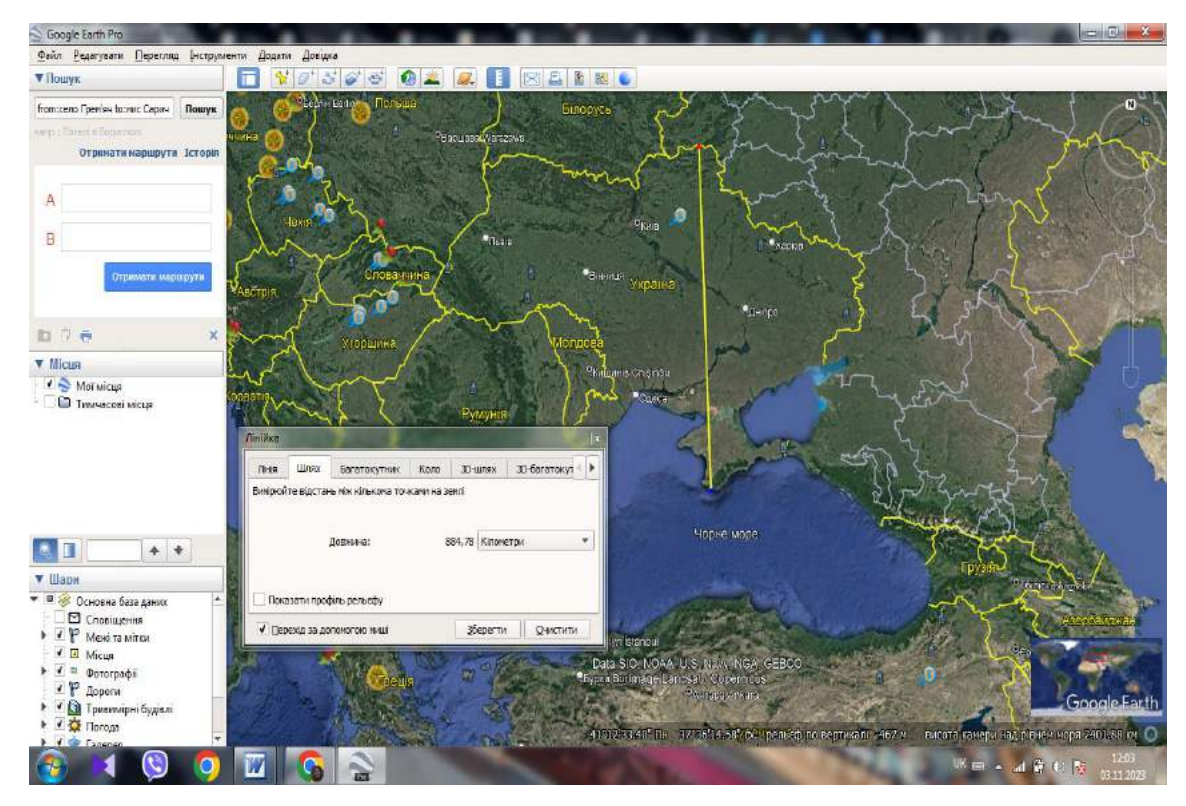

Рис. 2.3. Використання інструменту «лінійка»

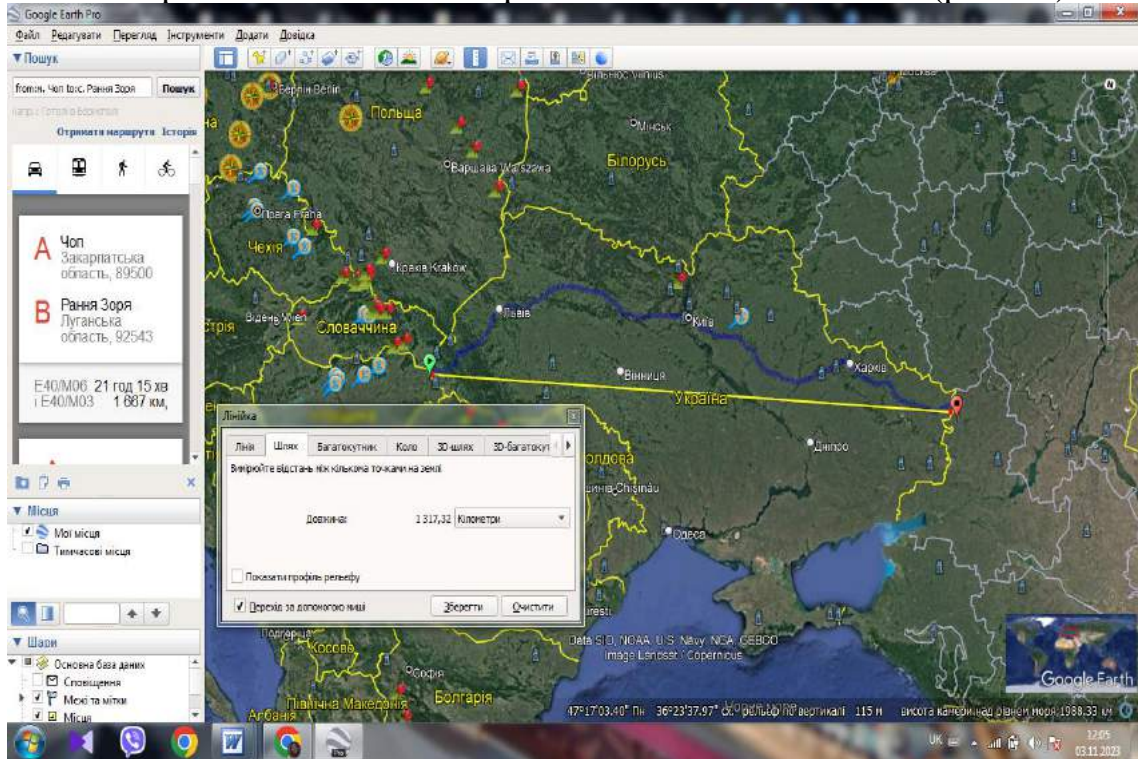

4. Повторюємо все те саме з крайніми зх. та сх. точками (рис 2.4).

Рис. 2.4. Визначення протяжності України з зх. на сх.

За допомогою цих прикладів, ми бачимо що програма Google Earth має великий спектр можливостей використання на уроці географії.

Ще одна програма, яка дозволить вивчати географії за допомогою інтернет-ресурсів – ArcGIS Online.

ArcGIS Online є веб-платформою геопросторового аналізу та картографії, яку розробила компанія Esri. Виникнення ArcGIS Online почалося у 2009 р., коли Esri оголосила про запуск цієї хмарної платформи. ArcGIS Online надає можливість користувачам створювати, публікувати та мати доступ до географічних карт, даних та аналітичних інструментів через Інтернет.

ArcGIS Online став популярним інструментом для професіоналів географічної інформаційної системи (ГІС) та інших користувачів, які цікавляться геоданими та їхньою візуалізацією. Завдяки доступності в хмарі, користувачі можуть легко отримати доступ до своїх даних та карт з будьякого місця та пристрою з інтернет-підключенням.

Користуючись програмою ArcGIS Online можна створювати веб-карти, використовувати готові ресурси. ArcGIS Online можна використовувати як онлайн-атлас, передусім через легкий та безкоштовний доступ до карт, зображення до теми, яку розглядаємо. Також це бібліотека карт для створення відео, презентацій, тому що в програмі можна легко використовувати карти для створення проєктів, обрізати карту, зробити скріншот. Також це гарний спосіб розгляду теми в місцях де немає доступу до інтернету. Перевагою є те, що створені карти можна друкувати для викладу матеріалу в будь-якому масштабі [2].

Програму можна використовувати без реєстрації на сайті для цього потрібно відкрити програму та вибрати вкладку карти (рис. 2.5.).

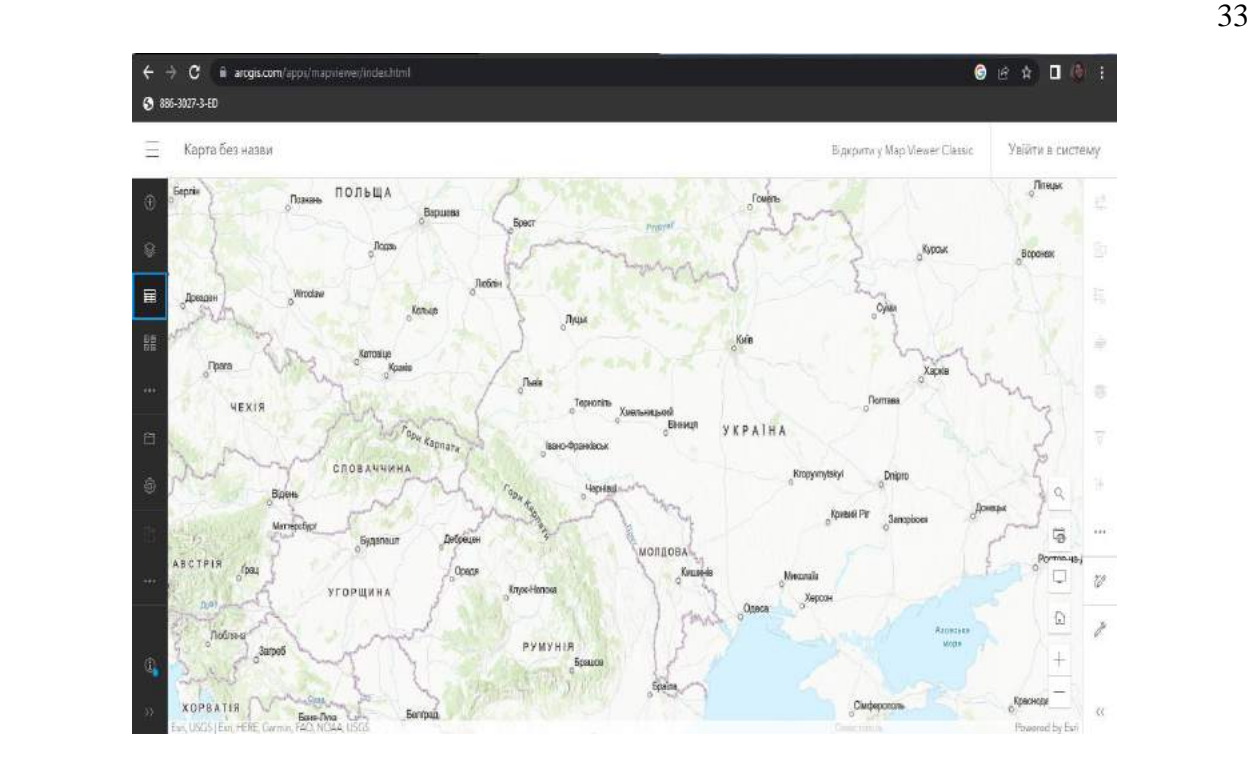

Рис. 2.5. Знімок екрана онлайн роботи в програмі ArcGIS

Для того щоб створити карту можна взяти дані з посилання, можна створювати таблиці та багато іншого.

ArcGIS Online продовжують розвивати та доповнювати новими функціями та можливостями, щоб задовольнити потреби різних сфер діяльності, включаючи геологію, екологію, громадську безпеку, охорону довкілля, містобудування та багато інших.

Навчання школярів основам Google Earth та ArcGIS Online. Для початку потрібно пояснити їм, що це за інструменти та як їх потрібно використовувати. Також варто допомогти завантажити та встановити програму Google Earth на свої комп'ютери або використовувати веб-версію ArcGIS Online. Та надати їм інструкції щодо реєстрації акаунту та використання базових функцій програм.

Вивчення географічних понять та концепцій. Використання Google Earth або ArcGIS Online потрібне для візуалізації географічних понять, таких як рельєф, клімат, річкові системи, розташування міст тощо. Учням варто показати, як шукати й аналізувати відповідну інформацію, орієнтуючись на карті.

Вивчення географічних об'єктів світу. Учням запропоновано дослідити різні географічні об'єкти, такі як природні пам'ятки, місця культурної спадщини, національні парки тощо. Учні можуть знаходити ці об'єкти на Google Earth або ArcGIS Online, використовуючи функцію пошуку або переміщення по карті. Щоб підтримати їх зацікавлення, варто надати додаткову інформацію про кожен об'єкт.

#### **2.2 Характеристика матеріально-технічної бази**

<span id="page-33-0"></span>Матеріально-технічна база школи включає в себе всі фізичні ресурси, які забезпечують навчальний процес і забезпечують комфортне середовище для учнів і вчителів. Зазвичай до матеріально-технічної бази школи входять такі складові:

– будівля та інфраструктура включає основні навчальні будівлі, спортивні зали, аудиторії, бібліотеки, столові кімнати, лабораторії, комп'ютерні класи, кабінети для предметів, які вимагають спеціального обладнання (фізика, хімія, біологія), туалети, спортивні майданчики, місця для паркування тощо;

– навчальне обладнання – всі необхідні засоби для проведення уроків, такі як дошки, роздатковий матеріал, мультимедійні пристрої, комп'ютери, принтери, проєктори, фотоапарати, відеокамери, музичні інструменти та інше обладнання, яке використовується в навчальному процесі;

– меблі – столи, стільці, шафи для зберігання, кабіни для вчителів, шафи для зберігання особистих речей учнів та інші меблі, які забезпечують зручні умови для навчання;

– комп'ютерні та інформаційні технології включають комп'ютери, сервери, програмне забезпечення, доступ до Інтернету, комп'ютерні мережі, електронні бази даних, онлайн-ресурси та інше обладнання та програми, які використовують для навчання, досліджень і адміністрування школи.

Це лише загальний опис матеріально-технічної бази, і кожна школа може мати свої власні особливості залежно від потреб, фінансових

можливостей та вимог освітніх програм. Для кращого розгляду як приклад наведемо Варварівський ліцей Юр'ївської селищної ради Павлоградського району Дніпропетровської області.

Школа в селі Варварівка була відкрита в 1907 р. У приміщенні школи 2 поверхи та 10 кабінетів для учнів 5–11 класів, 4 кабінети для учнів 1–4 класів. Кожна аудиторія має паспорт, в якому чітко зазначені загальні гігієнічні умови кімнати, організація робочого місця, методика роботи кабінету, перелік методичних документів, навчально-методичних і роздаткових матеріалів, наочних посібників і технічного обладнання, постійних та тимчасових виставок, у більшості кімнат систематизоване навчальнометодичне забезпечення.

Усі класи де проводять заняття відповідають "Положенню про класи загальноосвітніх навчальних закладів", затвердженим наказом МОН України від 20.07.2004 р. №601. Навчально-методичне забезпечення дозволяє в повному обсязі виконувати навчальні програми, за якими працює колектив учителів школи. Усі навчальні приміщення мають доступ до мережі Інтернет та можливість використання вільної зони Wi-Fi.

В школі наявний адміністративно-комунікаційний центр. Також є бібліотека з читальним залом, для уроків фізичної культури є спортивний зал, для позаурочних заходів, вистав, концерті є актова зала. На даний час їдальня не працює, але приміщення та обладнання наявне. Діти мають столи, місце для вживання їжі. На першому поверсі є 4 умивальники з доступом до технічної води, а для користування питної біля їдальні стоять бутлі з фільтрованою водою. При вході в школу є простір, де учні можуть зачекати початку уроку.

На першому поверсі є медичний та логопедичний кабінети. Медичне обслуговування учнів навчального закладу здійснює медична сестра. Кабінет повністю укомплектований необхідними медикаментами.

Кожен клас обладнаний партами і кріслами, в більшості є мультимедійні дошки, шафки для зберігання особистих речей учнів та вчителів. Також для пожежної безпеки в кабінетах розміщені вогнегасники. В кабінеті фізики та хімії є приміщення для зберігання обладнання та реактивів.

На другому поверсі школи є картинна галерея (рис. 2.6.), яка є гордістю ліцею. Вона створена зусиллями вчителів та учнів, заснована директором школи Андрунасом Юрієм Олександровичем у 1989 р. Галерея створена для того, щоб діти розуміли мистецтво, розвивалися духовно та розширювали свій світогляд. З його появою урізноманітнився навчальний процес закладу.

В експозиції представлено 56 картин і 23 скульптури. Тут зібрані оригінальні роботи художників з міст Дніпро, Кам'янське та Павлограда, скульптури заслуженого художника України Костянтина Івановича Чеканова та відомого дніпропетровського скульптора, заслуженого художника України Петра Євлампійовича Куценка. У своїх скульптурах скульптор увічнив особистості нашого села. Роботи художника В. Шабура зображують наше рідне село в період становлення незалежної Української держави. Галерея створена завдяки внескам її засновників і будівничих, колективів і керівників підприємств нашого села, випускників школи та гостей, які її відвідували.

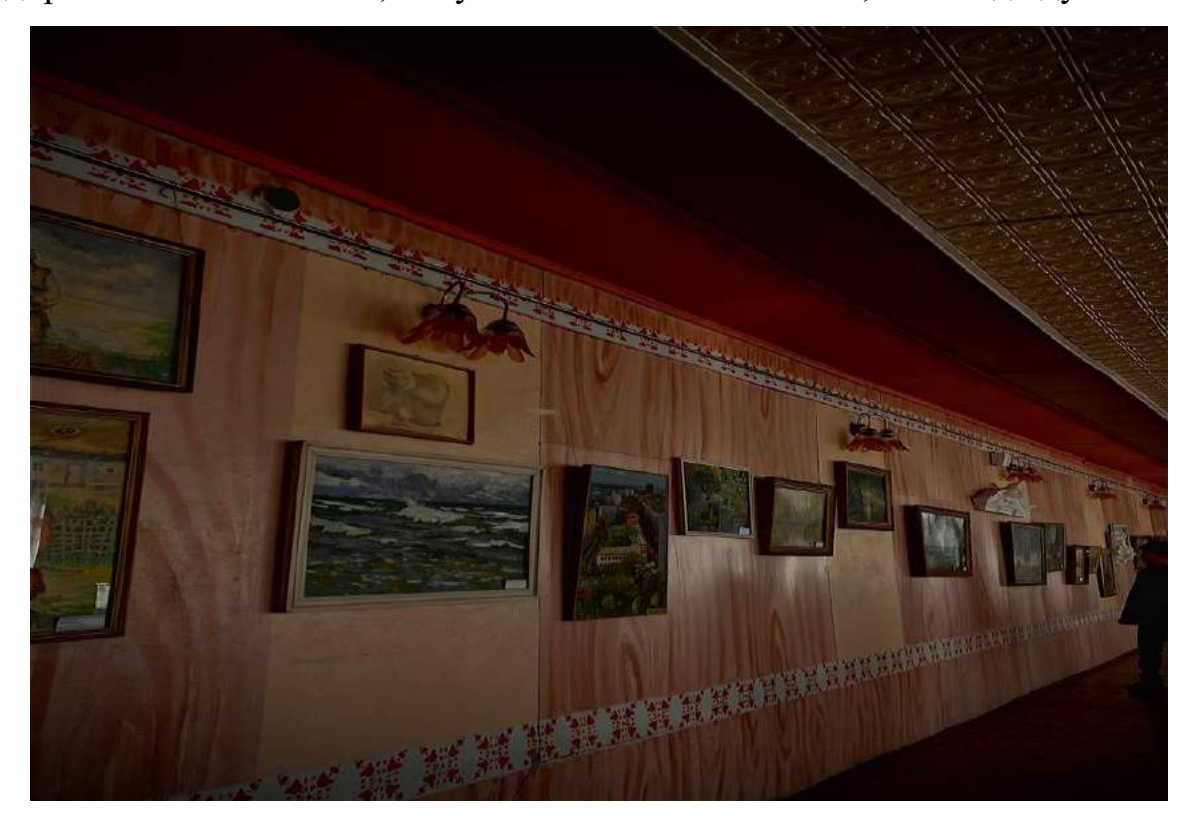

Рис. 2.6. Шкільна галерея в Варварівському ліцеї

Програмне забезпечення школи розроблено для полегшення та покращення освітнього процесу. Наведемо деякі можливості та особливості застосування такого програмного забезпечення:

1. управління здобувачами освіти та персоналом: система управління школою дозволяє зберігати та оновлювати дані про учнів, вчителів та інший персонал школи. Це допомагає зручно відстежувати прогрес учнів, вести облік внутрішніх операцій та фінансових ресурсів школи;

2. розклад уроків та планування:. В електронному форматі набагато легше оновлювати планування уроків чи різних заходів школи. Учні в будьякий момент можуть контролювати свою відвідуваність та розклад уроків, щоб не пропустити нових тем чи інформації. При плануванні уроків також враховують інноваційні підходи, які вчителі використовують;

3. електронна звітність: це програмне забезпечення, яке надає можливість створювати електронні звіти для учнів та їх батьків. Воно також дозволяє вчителям швидко та зручно виставляти оцінки і передавати звіти про прогрес у навчанні. Заповнення журналів та ведення обліку за оцінками для вчителів та батьків ведеться в програмі "Нові знання" (рис. 2.7).

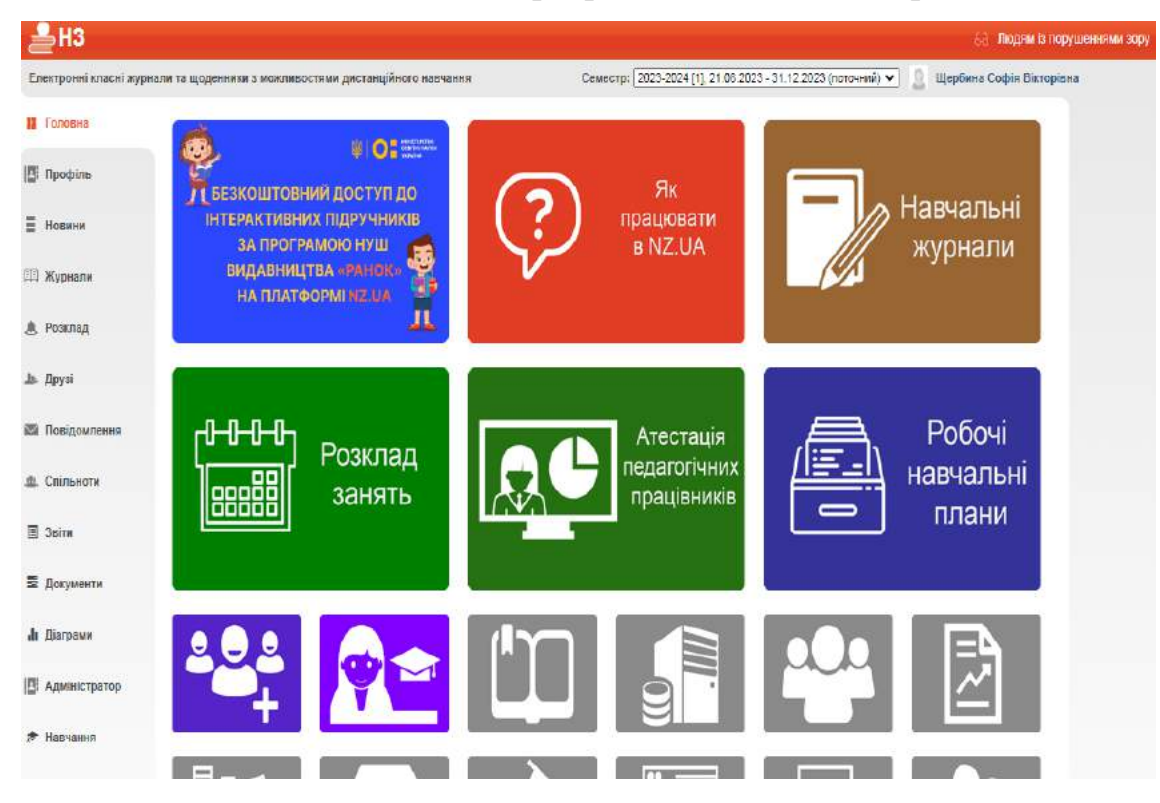

Рис. 2.7. Програма "Нові знання"

"Нові знання" це програма, що повністю замінила паперові журнали на електроні. На сайті "Нові знання", вчителі можуть заповнювати по кожному класі, теми уроків, оцінки та контролювати відвідуваність учнів. В зручний час колонки, які виділяють на оцінки можна заповнювати певними категоріями уроків, а саме: поточна оцінка, перевірка зошитів, самостійна, контрольна, діагностична, річна чи семестрова оцінка. Для вчителів української мови чи літератури є категорії розповідей тексту, читання, диктантів. Також електронний журнал при заповненні по темах можна легко редагувати, якщо потрібно додати додаткові завдання або видалити зайву інформацію. Є можливість за допомогою таких журналів поєднувати роботу з календарним плануванням;

4. електронне навчання. Завдяки цьому програмному забезпеченню школа може надавати віртуальні уроки, дистанційні курси та матеріали для самостійного навчання. Учні мають можливість доступу до навчальних матеріалів в будь-який час і будь-якого місця. Зараз багато учнів знаходиться поза межами України, більша частина з них поєднує навчання в своїй та іноземній школах. За допомогою електронних програм навчання Zoom чи Classroom, які використовує ліцей, діти можуть з легкістю виконувати домашнє завдання чи індивідуальні завдання, та по можливості виходити на онлайн-заняття.

У Варварівському ліцеї немає окремого кабінету географії. Для проведення уроків вчитель ділить кабінет з вчителем фізики. Оскільки біля кабінету є приміщення для зберігання приладів, то і всі матеріали для проведення уроку географії вчитель зберігає там. Оскільки як вчитель географії поєдную з роботою бібліотекаря, то в приміщені бібліотеки зроблено куток географії для проведення інтерактивних уроків та ознайомлення з атласами, які розміщені в бібліотеці. Звісно кабінет відіграє важливу роль, але через таку ситуацію в школі я стараюсь знаходити альтернативи для проведення уроків. Також однією з проблем є наявність

застарілих карт, але це питання вже вирішується та очікується заміна карт. В теплі пори року уроки географії, де варто проводити дослідження природних явищ, спостереження погоди їх проводимо з учнями на свіжому повітрі, що дозволяє урізноманітнити уроки. Декілька років тому школа мала наявний кабінет географії, але через активний розвиток комп'ютерних технологій його було замінено на кабінет інформатики, який ми з дітьми також використовуємо для проведення уроків, щоб користуватися програмою Google Earth. Якщо говорити за використання програми ArcGIS Online, то ми використовуємо мій комп'ютер та знайомимось з цією програмою на ньому.

## <span id="page-38-0"></span>**2.3. Використання геоінформаційних ресурсів у вивченні географії в школі**

Нагальною потребою сучасної освіти є пошук нових, ефективніших технологій навчання. У сучасній освітній практиці інноваційна діяльність розглядається як необхідна умова інтелектуального, творчого та морального розвитку учнів. Використання геоінформаційних ресурсів у вивченні географії в школі дозволяє збагачувати навчальний процес і робити матеріал доступнішим та цікавішим для учнів. Геоінформаційні системи та картографічні ресурси дають змогу вивчати географічні об'єкти, процеси та явища у формі інтерактивних мап, географічних аналізів та візуалізаційних зображень.

Ефективно здобувати геоінформаційні знання технології та опанування навичок ГІС для учнів варто з використанням практичних робіт з сучасними ГІС-продуктами є обов'язковими. Геоінформаційні системи нещодавно стали доступні багатьом користувачам, але їх роль у розробка підходів до вирішення прикладних завдань не можна недооцінювати. З часом кожен вчитель буде намагатись перейти до використання саме геоінформаційних технологій.

ГІС можна використовувати на уроках географії, якщо дотримуватися таких умов:

– бажання учнів працювати з новітніми технологіями;

– бажання вчителя вводити нові методи та підходи до навчання;

– готовність шкіл використовувати ГІС у навчальному процесі;

– готовність МОН України, реальна підтримка шкіл під час переходу на нові технології навчання [21].

Завдяки геоінформаційним ресурсам учні можуть досліджувати різні аспекти географії, такі як клімат, рельєф, біологічне різноманіття, населення та його розміщення, соціально-економічні проблеми та багато іншого. Вони можуть аналізувати географічні дані, порівнювати різні регіони, ідентифікувати тенденції та здійснювати деякі передбачення.

Такі ресурси допомагають розвивати в учнів навички критичного мислення, аналізу та інтерпретації інформації. Вони можуть вивчати проблеми взаємозв'язку між географічними явищами та людською діяльністю, формулювати гіпотези та ставити запитання, проводити дослідження та практичні проєкти.

Геоінформаційні ресурси надають можливість вчителям ефективніше організовувати уроки та заняття, створювати інтерактивні завдання та вправи, індивідуалізувати навчання, а також оцінювати прогрес учнів через комп'ютерну візуалізацію даних.

При вивчені з учнями тем про електронні карти чи ознайомлення з картографічними джерелами, дітям можна рекомендувати використовувати пакет програм ArcGIS від корпорації ESRI. ArcGIS інтегрований набір програмних продуктів ГІС, необхідних для роботи з географічними базами даних. Серед додатків ArcGIS основним є ArcMap – додаток, призначений для створення, редагування та аналізу даних та проєктування картографічних композицій. Створювати, редагувати та переглядати тривимірні зображення поверхні Землі можна за допомогою модуля ArcScene [2].

Сьогодні актуальним дидактичним засобом є використання інтерактивних цифрових географічних карт на практичних завданнях. Це потрібно для організації навчально-пізнавальної діяльності. Їх варто

використовувати для контролю знань умінь і навичок в роботі з інтерактивними картами. Оскільки зараз більша частина уроків проводиться дистанційно, то можна виконувати завдання з електронною картою, яка доступна на смартфоні. Учні можуть приближати чи віддаляти певну територію, робити власні малюнки, також вносити власні позначки та інформацію. За допомогою програми ArcGIS учні можуть поєднувати декілька карт завдяки функції накладання шарів.

Використання інтерактивних карт дозволяє вчителю використовувати на уроці географії різноманітні види роботи з учнями, наприклад:

– можливість роботи з різними типами карт. Такий вид роботи дозволяє комбінувати карти щодо теми уроку не запам'ятовувати матеріал на пам'ять а вміти його аналізувати. Також можна створювати карти для проведення онлайн-диктантів;

– робота з різним додатковим матеріалом що міститься в інтерактивних картографічних засобах;

– виконання власних схем робота з таблицями, контурні карти, робота з текстовою інформації.

При плануванні уроку географії з використанням інтерактивних карт варто виокремити кілька основних моментів, які потрібно виділити.

На початку уроку потрібно налаштувати учнів на сприйняття та осмислення нової інформації. Тому варто замінити традиційні початкові опитування чи бліц-опитування на віртуальне змагання в інтернет-додатках. Перевірити домашнє завдання можна з допомогою техніки – або смартфонів, якщо завдання було в мобільному додатку, або комп'ютера і мультимедійного комплекту, якщо треба було готувати додаткову інформацію. Формулювання мети та завдань уроку можна зробити простіше, запропонувавши до перегляду короткий відеоролик (фрагмент новин чи тематичної передачі, яка може бути зовсім не пов'язаною з навчанням) з ключовими словами і тезами уроку. Виклад нового матеріалу найчастіше проводять з презентаціями, які дають можливість демонстрації складних для сприйняття об'єктів та сприяють залученню учнів до самостійної роботи.

Створення презентації – це творчий процес з активними елементами проєкту. Учні із задоволенням створюють такі проєкти, а ще з більшим задоволенням і увагою дивляться на роботи своїх однокласників, аналізують і оцінюють їх. При цьому в учнів проявляється інтерес до пошуку необхідної інформації з різноманітних джерел, формуються пізнавальні інформаційнокомунікативні навички.

Кінець і завершення курсу – найкращий час для перевірки знань. Тестові завдання як спосіб контролю результатів навчання дуже популярні. Основними причинами цього є: можливість автоматичної обробки результатів, точний розрахунок кількості готових відповідей, висока об'єктивність виставлених оцінок. Використовувати тестові завдання можна по-різному. Насамперед, це індивідуальна робота учня з комп'ютером і повна обробка відповідей за комп'ютерною програмою. Інший прийнятний спосіб – демонстрація тестів на екрані мультимедійного проєктора – вимагає одночасного заповнення паперових документів всім класом і обробки відповідей учителя або учнів. Наприклад, учень 9 класу може готуватися до державної підсумкової атестації з перших уроків 9 класу, контрольні роботи яких розміщені на слайдах. Перевірити правильність їх виконання можна безпосередньо на уроці, перевіряючи один одного при появі правильної відповіді на екрані.

### **Висновки до розділу 2**

<span id="page-41-0"></span>Використання можливостей Google Earth та ArcGIS Online на уроках географії може значно покращити якість навчання та зробити його більш цікавим для учнів.

Інноваційні технології (ІТ) – передові технології нашого сьогодення і майбутнього.

Прикладами для використання ІТ є програми Google Earth та ArcGis Online. Це сучасні програми для вивчення географії в школі по новим стандартам та принципам.

Google Earth – електронний глобус, який дозволяє дізнаватися, вивчати, подорожувати, вимірювати різні показники нашої планети Землі. Підсумуємо можливості Google Earth:

– візуалізація географічних даних. Google Earth дозволяє відображати реалістичні 3D-моделі Землі з можливістю перегляду різних планет та супутників;

– розділ даних. За допомогою Google Earth можна відображати шари з даними про клімат, політичні кордони, геологію, населення тощо;

– порівняння змін часу. За допомогою вбудованих функцій часової шкали можна спостерігати зміни в географічних об'єктах протягом років, десятиліть або навіть століть;

– взаємодія зі спільнотою. Google Earth надає можливість створювати та ділитися власними об'єктами з іншими користувачами [3].

Оскільки діти розвиваються активно, то і уроки потрібно розвивати в ногу з часом. Використовуючи програму Google Earth, ми можемо зацікавити дітей до вивчення географії, показати їм, що наука може бути цікавою. Також варто розповісти про легкий інтерфейс, про доступність цієї програми.

Завдяки користуванню програмою Google Earth учні зможуть не лише заучувати матеріал, який вивчали, але і наводити конкретні приклади на електронній карті, створювати проєкти та багато чого іншого.

Використання геоінформаційних ресурсів у вивченні географії в школі є важливим і високо потенційним інструментом, що розвиває навички учнів та допомагає їм краще зрозуміти світ навколо себе.

Про ГІС з учнями ми говоримо ще з 6 класу, але це лише поверхневі знання, які можна почати розглядати глибше. Таким чином учні зможуть збагачувати свої знання. Програми ГІС, не лише корисні в користуванні, а і мають яскравий вигляд, а спостерігаючи за більшою частиною школи, я зрозуміла, що краще вони запам'ятовують очима.

Переваги ArcGIS Online можна звести до таких тез:

– аналіз географічних даних. ArcGIS Online має потужні аналітичні можливості, що дозволяють проводити розрахунки, вимірювання, аналіз умов для прийняття рішень та дослідження;

– створення інтерактивних карт. За допомогою ArcGIS Online можна створювати свої інтерактивні карти з різними шарами даних та можливістю спостерігати за змінами;

– колекція географічних ресурсів. ArcGIS Online надає доступ до великої кількості мап, даних і додаткових ресурсів, що допомагають розширити знання учнів про географію;

– співпраця та обмін. ArcGIS Online дозволяє об'єднувати зусилля учнів та вчителів, робити спільну роботу над проєктами та обмінюватися картою, даними та ідеями [2].

Програма ArcGis Online дозволить відкрити новий географічновіртуальний світ. Створення карт на комп'ютерах, займає менше часу аніж вручну, також ми маємо змогу на виході отримати чисту, акуратну карту з різними чіткими деталями. Також накладання однієї карту на іншу, дозволить поєднування вивчення тем, проводячи паралельно опитування, щоб повторити попередню тему. Загалом використання інноваційних технологій, для сучасної молоді, це значний крок до більшого зацікавлення учнів до вивчення географії в школі.

# <span id="page-44-0"></span>**РОЗДІЛ 3. ЕКСПЕРИМЕНТАЛЬНЕ ДОСЛІДЖЕННЯ ПЕДАГОГІЧНИХ УМОВ ВИКОРИСТАННЯ МОЖЛИВОСТЕЙ GOOGLE EARTH ТА ArcGIS ONLINE НА УРОКАХ ГЕОГРАФІЇ У ВАРВАРІВСЬКОМУ ЛІЦЕЇ ЮРІЇВСЬКОЇ СЕЛИЩНОЇ РАДИ ПАВЛОГРАДСЬКОГО РАЙОНУ ДНІПРОПЕТРОСЬКОЇ ОБЛАСТІ**

<span id="page-44-1"></span>**3.1. Проведення та результати дослідження щодо актуальності використання Google Earth та ArсGIS Online на уроках географії**

Використання інформаційно-комп'ютерних технологій на уроках в школі пов'язане із "технологізацією" навчального процесу. Запроваджуючи дистанційне навчання попит на використання інформаційно-комп'ютерних технологій (ІКТ) на уроках географії лише збільшується. Під час дистанційного навчання використовують безліч різноманітних технологій, які можна умовно поділити:

1) за формою подання навчального матеріалу;

2) за рівнем використання телекомунікацій та персональних комп'ютерів;

3) за технологічною організацією контролю навчального процесу;

4) внесення традиційних методів навчання в освітні технологічний прогрес;

5) за способом виявлення учнів під час виконання завдання.

Використовуючи інноваційні технології, вчитель повинен спочатку сам опанувати програму. Створити доступний інформаційний простір для учнів, використовуючи новітні програми.

Щоб краще зрозуміти, чи дає результати таке навчання варто провести дослідження щодо впроваджень новітніх змін.

Дослідження – процес систематичного збирання, аналізу та інтерпретації даних з метою здобуття нових знань, розуміння явищ і виявлення закономірностей. Воно може відбуватися в різних галузях, таких як наука, медицина, соціологія, психологія, економіка та багато інших. Дослідження

вимагає формулювання питань, встановлення гіпотез, збору даних, їх аналізу та подання результатів. Це дозволяє науковцям і працівникам у різних галузях розширювати знання і розуміння світу навколо нас.

Методи дослідження географії – набір підходів, технік та інструментів, які використовують географи для отримання, аналізу та інтерпретації географічної інформації. Ці методи допомагають вивчати різноманітні географічні явища, включаючи фізичну географію (клімат, гідрологія, ґрунти), географію людини (населення, міграція, економіка) та інші аспекти.

Основні методи дослідження географії включають:

– польові дослідження: включають в себе збір первинних даних на місці, які можуть включати спостереження, інтерв'ю, анкетування та вимірювання;

– картографічні дослідження: використання карт та інших картографічних засобів для візуалізації та аналізу географічних явищ;

– дистанційне зондування: використання супутників та інших датчиків для збору географічних даних на великих територіях, таких як зміни в рослинному покриві чи кліматичних умовах;

– використання ГІС: комп'ютерні системи для збору, зберігання, аналізу та візуалізації географічної інформації;

– соціологічні дослідження: аналіз соціальних та культурних вимірів географії, таких як стереотипи, споживання, менталітети та ідентичність.

Власне дослідження я провела у Варварівському ліцеї Юр'ївської селищної ради Павлоградського району Дніпропетровської області. Першим кроком наводиться чітка тема дослідження. При наведенні теми в дослідженні варто врахувати кілька важливих аспектів:

– вибір актуальної теми, варто подумати про те, яка проблема або питання вас цікавить, та яку воно має значимість для вашої галузі або суспільства загалом. Важливо, щоб тема була актуальною і мала потенціал для нових відкриттів чи внесення внеску у наукову спільноту;

– визначення обсягу дослідження. Необхідно визначити, який аспект теми ви будете вивчати і що саме будете робити в межах свого дослідження.

Обмежте обсяг дослідження, щоб мати можливість адекватно описати його в межах доступних ресурсів та обмежень вашого дослідницького процесу;

– формулювання дослідницького питання є ключовим елементом наведення теми. Сформулюйте конкретне дослідницьке питання, на яке ви намагатиметесь знайти відповідь у своєму дослідженні. Це питання повинно бути чітким, вичерпним та свідчити про вашу основну мету дослідження;

– перегляд літератури. Щоб визначити контекст вашого дослідження та розуміння попередніх досліджень, проведіть огляд літератури з вашої теми. Це допоможе вам виявити прогалини в дослідженнях, які можна заповнити, або нові підходи, які можна застосувати у роботі;

– формулювання цілей і завдань дослідження. Тут варто виділити конкретні цілі, які ви хочете досягти у вашому дослідженні. Важливим є складання плану дослідження та формулювання конкретних завдань, які ви повинні виконати, щоб справитись зі своїми цілями;

– складання загального плану: розкрийте основні етапи вашого дослідження та визначте послідовність дій, які потрібно буде виконати. Розподіліть свій час та ресурси так, щоб мати можливість виконати всі заплановані етапи своїм дослідженням.

Для проведення власного дослідження я вибрала: актуальність використання Google Earth та ArсGIS Online на уроках географії.

Збір інформації в дослідженні – процес збору документальних, статистичних, емпіричних або інших видів даних, які необхідні для виконання дослідницького завдання. Збір інформації може включати дослідження літератури, аналіз відео- або аудіозаписів, проведення експериментів, опитування або спостереження. Цей процес допомагає отримати потрібну інформацію для аналізу, висновків та формулювання висновків у наукових або дослідницьких роботах. Для дослідження я обрала 6 та 9 класи для порівняння, також запропонувала іншим класам використання додатків на уроках.

Останній етап – підбиття підсумків дослідження та аналіз інформації.

Також при створенні дослідження не варто забувати про наведення актуальності, об'єкту та предмету, який аналізується. Перед собою ще потрібно поставити мету та завдання, щоб в підсумку зрозуміти, чи все вдалося.

Тема дослідження: актуальність використання додатків Google Earth та ArсGIS Online на уроках географії.

Актуальність теми зумовлена популяризацією географічних веб-сайтів, вільним доступом до програми Google Earth та ArcGIS Online і оновленими онлайн картами.

Об'єкт дослідження: учнівські проєкти в Google Earth та ArcGIS Online.

Предметом дослідження є програма Google Earth для створення учнівських проєктів. Створення онлайн-карт на уроках географії за допомогою програми ArcGIS Online.

Мета дослідження полягає у розробці нових методик викладання географії та створені проєктів на основі сучасних технологій.

Гіпотеза: якщо працювати з учнями у програмі Google Earth та ArcGIS Online, то вони зможуть модернізувати свої знання, в напрямку предмету, оскільки запропонований метод є сучасним та технологічно інноваційним.

Завдання дослідження:

1. адаптувати до шкільної програми інноваційні технології у проєктах;

2. ознайомити учнів з програмами Google Earth та ArcGIS Online;

3. розробити та експериментально перевірити ефективність впровадження програми в навчальний процес.

Наукова новизна цієї роботи полягає у впроваджені сучасних інтернеттехнологій в навчальних процесах, на конкретному прикладі програми Google Earth та ArcGIS Online.

Результат дослідження: одним із шляхів модернізації української системи освіти є впровадження інноваційні технології та методи навчання в навчальному процесі школи.

На уроках географії я досить часто використовую програму Google Earth. Також учні зацікавлені програмою ArcGIS. Ознайомившись з сучасною програмою та підручниками з географії, можна побачити, що ці програми часто згадуються в темах 6 класу. На першому уроці Міністерство освіти і науки України, пропонує вчителям географії провести віртуальну подорож за допомогою програми Google Earth. Також при вивчені теми в 6 класі про географічні карти, ми бачимо, що в підручнику авторства Г. Довгань, є коротка характеристика геоінформаційних систем (ГІС) і там також наведений в приклад знімок з програми Google Earth [9].

Також я провела опитування серед учнів, чи подобається їм використання цих програм, можна дійти висновку, що діти із задоволенням користуватись сучасними програмами (рис. 3.1.).

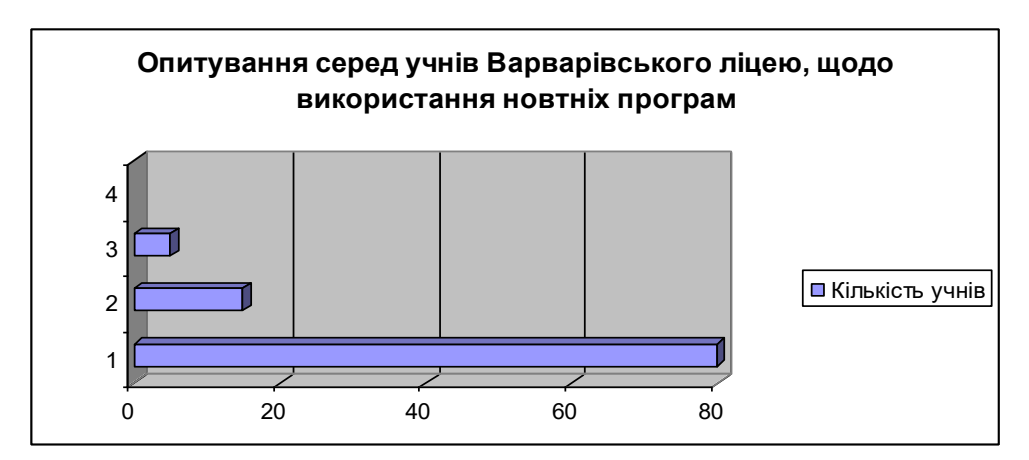

Рис 3.1. Діаграма за результатами опитування "Чи подобається використання програм Google Earth та ArcGis?"

Також для кращого розуміння, наскільки учням сподобалось використання програм, я провела порівняння між 6 та 9 класами.

| Кількість учнів<br>у клас1 | Кількість<br>опитаних | Позитивна відповідь | Негативна відповідь |
|----------------------------|-----------------------|---------------------|---------------------|
|                            |                       |                     |                     |
|                            |                       |                     |                     |

Таблиця 3.1. порівняльне опитування учнів 6 та 9 класів

У 6 класі навчається найбільша кількість учнів серед класів середньої школи. Через дистанційне навчання участь в опитуванні змогли взяти лише 68% учнів. Серед 17 учнів, що проходили опитування, лише 2 виявили негативне використання програм (рис. 3.2.). Після аналізу та розмови з ними, ми дійшли до висновку, що таке враження, лише через те, що вони не люблять використовувати будь-якого типу комп'ютерних програм.

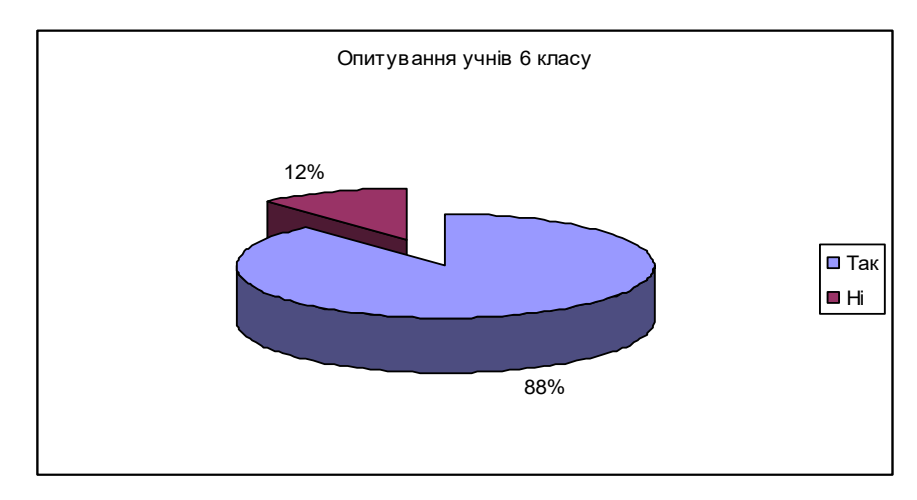

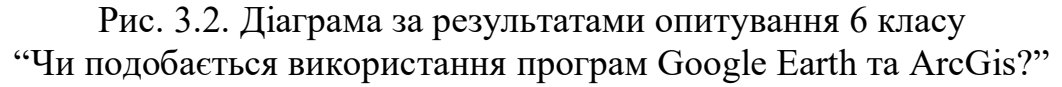

Якщо говорити за учнів 9 класу, то тут результат той самий, лише 2 учня не будуть використовувати програми, через не змогу використовувати комп'ютерів. У співвідношенні це буде так само як і з 6 класом (рис. 3.3).

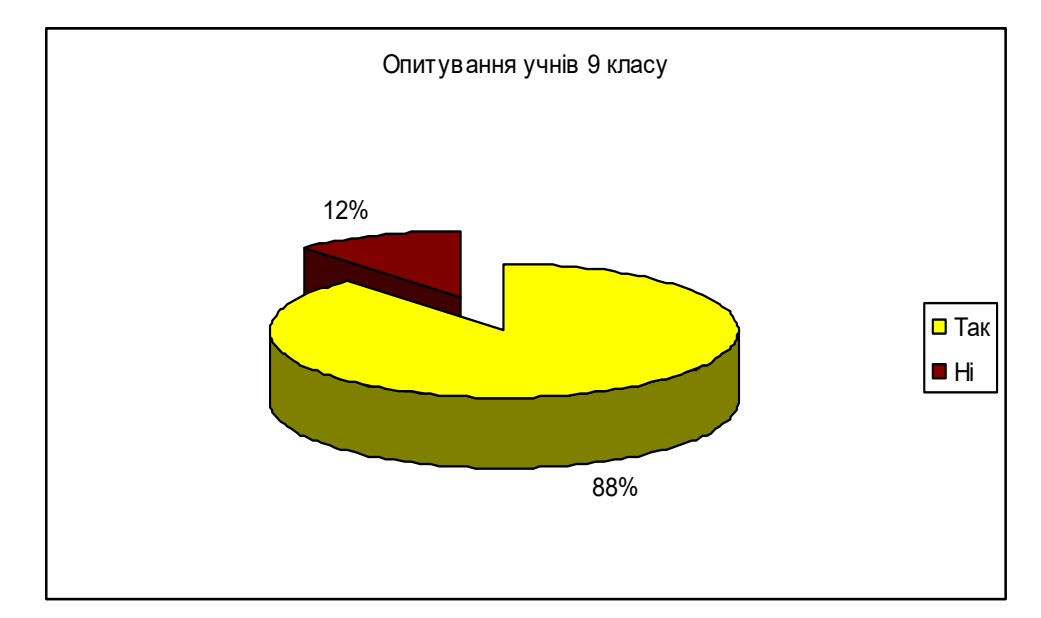

Рис. 3.3. Діаграма за результатами опитування 9 класу "Чи подобається використання програм Google Earth та ArcGis?"

Порівнюючи результати двох класів, можна побачити, що не важливо скільки учнів в класах брали участь в опитувані, показники такі самі (рис. 3.4.)

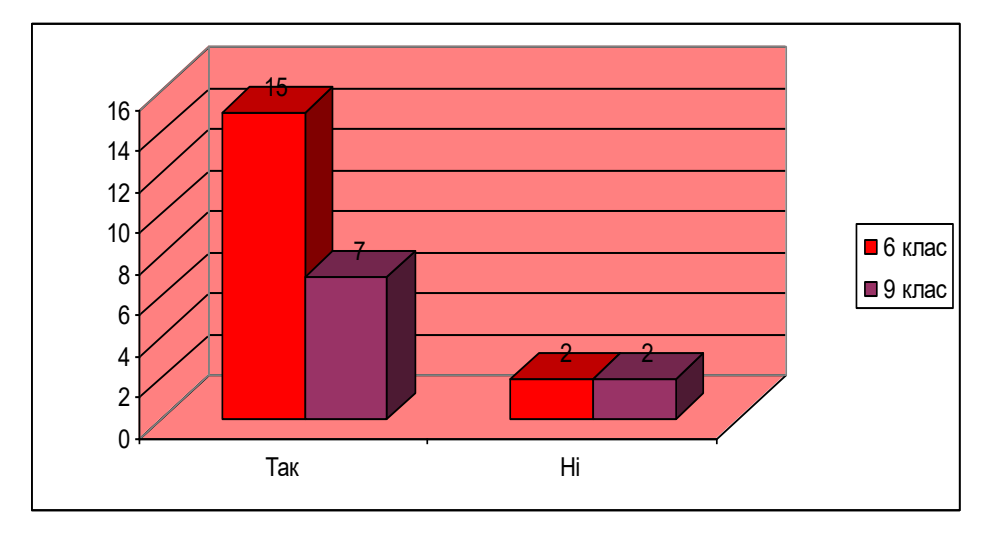

Рис. 3.4. Порівняння опитування учнів 6 та 9 класах про доцільність використання програм Google Earth і ArcGis

Також я провела опитування серед вчителів географії, чи готові вони впроваджувати програму Google Earth на уроках географії в школах. За підсумками опитування, можна зробити висновок, що вчителі, які розпочали працювати не так давно, готові до змін, вчителі старшого віку, бояться переходу на інноваційні технології.

Звісно кожен вчитель, якщо попрактикується зможе використовувати програму Google Earth, тому що це гарна альтернатива програми Google Maps. Відносно програми ArcGIS Online то цю програму важко буде використовувати практично всім вчителям, але на розгляді теми електронних карт, наводити в приклад цю програму варто.

Використання програми Google Earth, на прикладі я застосувала у 8 класі. Діти з цікавістю ознайомились з цією програмою, також ми проводили порівняння декількох електронних карт. Під час вивчення теми: "Географічна карта та робота з нею" [9], ми розглянули паперові карти старого зразка, та вибрали Дніпропетровську область для порівняння,

паперові карти нових зразків, що є в атласах у дітей. Після цього ми разом з учнями використавши програму Google Earth, розглянули область в різні періоди, за допомогою функції таймлапс в програмі. Звісно, коли ми знаходились на уроках в школі то дітям була більше цікава паперова карта, але лише через її великі розміри. Під час дистанційного навчання використання паперових карт не є раціональне, тому ми їх замінюємо на електронні.

Також порівнюючи ці карти діти для себе шукали спільні риси та відмінності двох видів карт.

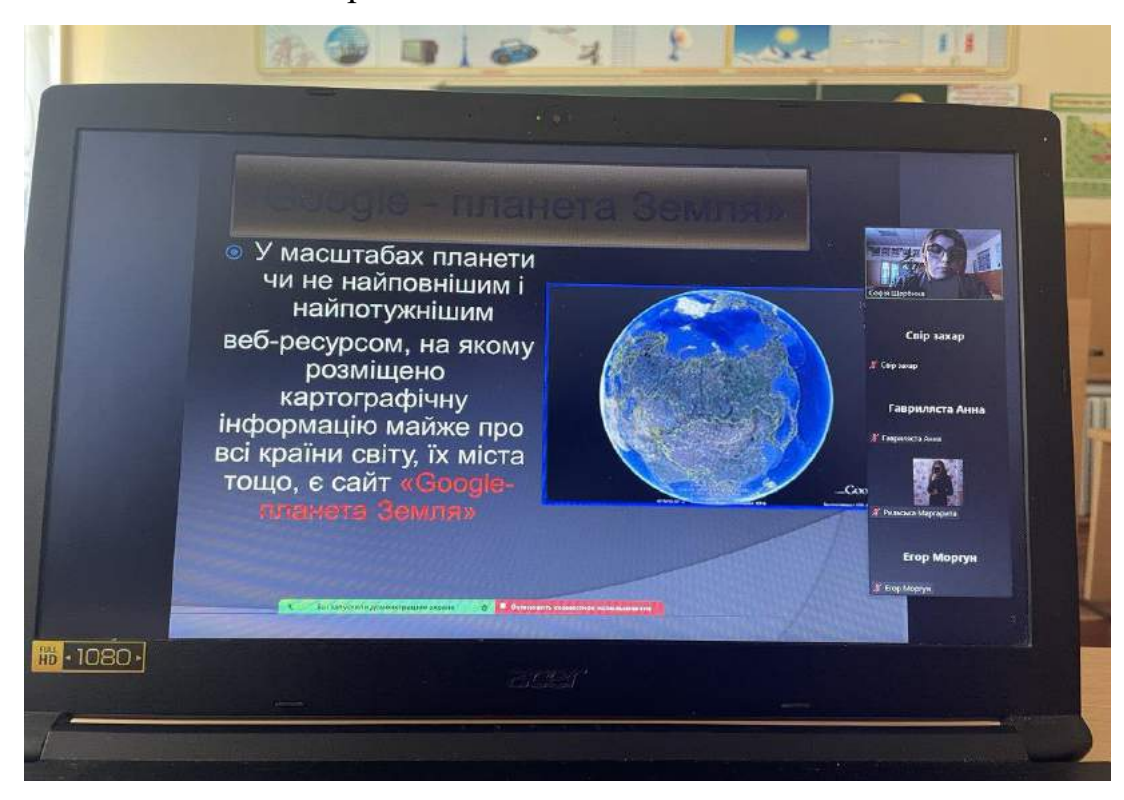

Рис. 3.5. Знайомство з програмою Google Earth

Також учні 6 класу, були зацікавленні програмами, хоч вони лише розпочали вивчати географію, але вони цікавляться інноваційними технологіями на предметі, більше, якщо порівнювати з іншими класами у Варварівському ліцеї. Звісно програмою ArcGIS Online на уроці ми не користувались, але розглянути саму програму, також розглядали карти, які я створювала навчаючись на бакалавраті в ЛНУ географічного факультету.

Також з класу двоє учнів, Морока Дмитро та Федоров Єгор зацікавились створенням проєктів за допомогою програми Google Earth. На дистанційному занятті відповідаючи на підготовлений реферат про найвищу та найнижчу гору на планеті Землі, використали цю програму, щоб продемонструвати їх. Нажаль, фото не встигли зробити, бо урок перервала повітряна тривога. На цьому уроці учениця 6 класу, Ольга Свічкарьова, за допомогою Pro версії програми Google Earth показала гору на планеті Марс, про яку підготувала доповідь.

## <span id="page-52-0"></span>**3.2. Проблеми та перспективи застосування ГІС-технологій та Google Earth на практиці**

Під час проходження практики у Варварівському ліцеї Юр'ївської селищної ради Павлоградського району Дніпропетровської області у застосуванні географічних інформаційних систем (ГІС) в школі виникло декілька проблем, які варто враховувати:

1. недостатня підготовка вчителів. Впровадження ГІС вимагає спеціальних знань і навичок учителів. Якщо вони не мають відповідної підготовки, використання технології може бути складним і неефективним;

2. фінансові обмеження. Надійне програмне забезпечення для ГІС може бути недешевим. Школа має обмежений бюджет що призводить до проблеми з придбанням і утриманням необхідного обладнання та програмного забезпечення;

3. технічні труднощі. Інтеграція ГІС у шкільний курс вимагає встановлення технічного обладнання, інтернет-підключення та налагодження програмного забезпечення. У Варварівському ліцеї інтернет підключення не завжди стабільне і ним користується в основному педагогічний колектив для проведення дистанційних уроків;

4. обмежено доступний контент. Можливості ГІС можуть бути обмеженими через відсутність доступу до потрібних географічних даних або обмеженого набору картографічних інструментів та ресурсів;

5. навантаження на учителів: Використання нових технологій може займати значну кількість часу та зусиль учителів для їх оволодіння та створення навчальних матеріалів, що відповідають навчальним програмам.

Незважаючи на ці проблеми, застосування ГІС в школі може максимально зблизити географічні концепції до реального світу та сприяти розумінню та зацікавленості учнів у предметі географія. Розвиток наукових підходів, доступ до актуальних географічних даних та можливість взаємодії з цифровими картами можуть значно покращити якість навчання та стимулювати активність учнів у навчальному процесі.

Застосування Google Earth в школі також може зіштовхнути вчителя з такими проблемами:

1. доступ до технологій. Google Earth є програмою, яка працює виключно з підключенням до інтернету. Оскільки не всі учні мають вільний доступ до інтернету, то і не всі учні мають змогу впродовж уроку скористатися цією програмою;

2. прикладний аспект, Google Earth надає велику кількість інформації, вчитель повинен знати, як вибрати та використовувати релевантну та надійну інформацію для педагогічних цілей;

3. використання часу, інколи уроки з використанням Google Earth можуть забирати час від планування та виконання інших важливих навчальних завдань.

Незважаючи на ці виклики, використання Google Earth у навчальному процесі має численні переваги, зокрема покращення географічної освіти, розвитку навичок дослідження та стимулювання зацікавленості учнів у вивченні світу навколо них.

Використання ГІС-технологій та Google Earth у школі має багато перспективних застосувань [21]. Ось кілька з них:

1. географічне навчання, Google Earth надає можливість учням вивчати географію світу в інтерактивному режимі. З учнями ми досліджували різні місця, вивчали їх фізичну географію, клімат, культуру та історію. За допомогою ГІС-технологій розглядали як створювати власні групові проєкти, які допоможуть учням краще зрозуміти географічні особливості різних регіонів. Разом з учнями 7 класу, ми запланували урок вивчення материків за допомогою програми Google Earth;

2. екологічне навчання, Google Earth надає інструменти для вивчення проблем екології та довкілля. Учні можуть вивчати вплив людської діяльності на довкілля, аналізувати зміну ландшафту та виявляти зони екологічного ризику.

ГІС-технології дозволяють створювати інтерактивні карти, на основі яких можна аналізувати дані та приймати рішення стосовно екологічних проблем. Зі всіма класами під час уроку, ми зачіпали тему екологічних проблем, тому разом дійшли висновку, що виконання карт, які будуть показувати джерела таких проблем – є важливими;

3. історичне навчання, Google Earth має велику базу історичних фактів та зображень. Учні можуть вивчати історію свого регіону, країни чи світу, досліджувати історичні місця, знаходити для себе нові факти, розширювати свої знання. ГІС-технології допомагають створювати візуалізації історичних подій, що допомагають учням краще їх розуміти;

4. дослідницькі проєкти, ГІС-технології та Google Earth дозволяють учням проводити дослідження у різних областях знань. Від археологічних розкопок до геологічного дослідження, учні можуть використовувати ці інструменти для збору, аналізу та візуалізації даних. Це дозволяє їм розвивати навички дослідження, критичного мислення та презентації результатів.

Успішне використання ГІС-технологій та Google Earth вимагає як навиків учнів, так і підготовки вчителя.

#### **Висновки до розділу 3**

<span id="page-55-0"></span>Експериментальне дослідження педагогічних умов використання можливостей Google Earth та ArcGIS Online на уроках географії може бути цікавим підходом для покращення процесу навчання та збагачення досвіду учнів.

Google Earth та ArcGIS Online – інтерактивні географічні інструменти, які дозволяють досліджувати та відображати географічну інформацію на віртуальних картах. Їх використання може допомогти учням зрозуміти географію краще, візуалізувати географічні процеси та стимулювати активну пізнавальну діяльність.

Експеримент може включати порівняльне дослідження ефективності Google Earth і ArcGIS Online у викладанні різних тем географії, таких як клімат, рельєф, населення або економіка. Учням можна пропонувати завдання, що вимагають знаходження географічної інформації, вирішення завдань чи розв'язання проблем, використовуючи ці інтерактивні інструменти.

Для проведення експерименту можна створити контрольну та експериментальну групи учнів, які будуть використовувати різні інструменти для вивчення географії. Можна зазначити, що обидва інструменти є потужними і можуть бути використані в навчальному процесі, щоб задіяти різні стилі навчання та інтереси учнів.

Перед написанням магістерської роботи, студенти проходять практику в школі. В мене практика проходила у Варварівському ліцеї Юр'ївської селищної ради Павлоградського району Дніпропетровської області. На практиці я намагалась ознайомити учнів з роботою двох програм, а саме: Google Earth та ArcGIS Online. На основі цього мною було проведене дослідження: "Актуальність використання Google Earth та ArcGIS Online на уроці географії". В основному діти з цікавістю розглядати ці програми та хотіли ними користуватись. Звісно ми стикались з різними проблемами в школі, відсутність потужного інтернету та слабка матеріально-технічна база стали основними перешкодами, до максимально якісної роботи учнів з інноваційними програмами.

Підбиваючи підсумки власного дослідження я зрозуміла, що учні, які так і не виявили вподобання до предмету, просто не мають можливості ними користуватись або це була просто категорія учнів, яка не бажала навчатись і вивчати щось нове.

Найбільший інтерес виявляли учні 6 класу. Це учні, які лише розпочали знайомитись з таким предметом, як географія в цілому. Також побудова роботи в НУШ давала нам змогу використовувати додаткові засоби навчання. Особливо для учнів сподобалась програма Google Earth. Якщо розглядати більш старші класи то їх зацікавили обидві програми, але найважче це було взагалі чимось зацікавити певний клас, який не виявляє бажання до навчання, але я надіюсь, що мені це вдалося і ми і надалі будемо працювати з ними за допомогою інноваційних технологій.

Також під час дослідження я проводила опитування серед вчителів району де проживаю та населеного пункту. Якщо брати в загальному то тут ситуація гірша, бо старші вчителі просто не бажають вивчати нові програми, особливо, якщо це робота з комп'ютером.

Звісно кожне нововведення для вчителів і дітей має свої певні переваги та недоліки. Якщо розглядати сторону учнів, то найбільшим недоліком є погана інтернет-мережа в школі та відсутність фінансування для впровадження нових ідей. Але завжди потрібно шукати і позитивні сторони, і я вважаю найбільш позитивний фактор в цьому всьому – це бачити як твої учні разом з тобою намагаються освоїти щось нове і їм це подобається.

#### **ВИСНОВКИ**

<span id="page-57-0"></span>В цій роботі було розкрито суть використання можливостей Google Earth і ArcGIS Online на уроках географії.

За результатами проведеного дослідження під час написання магістерської роботи можна дійти таких висновків:

1. школа, як і будь-яка інша сфера життя, не стоїть на місці і постійно вдосконалюється завдяки інноваційним технологіям. Однією з таких технологій є використання інтерактивних дошок, які дозволяють вчителям та учням взаємодіяти з відображеним на них матеріалом. Інтерактивні дошки допомагають зробити уроки більш цікавими та залучити учнів до активного навчання.

Ще одна інноваційна технологія – використання комп'ютерів та планшетів у навчальному процесі. Це дає змогу учням швидше та ефективніше отримувати інформацію, виконувати завдання та розв'язувати задачі. Також інтерактивні програми навчального змісту, які можна використовувати на комп'ютерах та планшетах, допомагають зрозуміти складні концепції через візуалізацію та інтерактивність. Окрім того, у сучасній школі все більше використовуються онлайн-ресурси та платформи для навчання. Це дає учням можливість вчитися в будь-який зручний для них час та з будь-якого місця. Такі ресурси часто містять відеоуроки, тестування та інші інтерактивні матеріали;

2. ГІС-технології – це інструменти та програми, які дозволяють збирати, аналізувати та відображати географічну інформацію. Використання ГІС-технологій в навчанні може допомогти учням краще зрозуміти різні аспекти географії та інших предметів. За допомогою ГІС-технологій учні можуть аналізувати й відображати географічні дані, створювати карти та проводити дослідження впливу географічних чинників на розвиток регіонів;

3. використання програми Google Earth на уроках географії. Це інноваційна програма для запровадження електронних карт в освітню

програму. В магістерської роботі наведено, що програма має багато переваг, один з яких легкий та доступний інтерфейс користування;

4. використання геоінформаційних систем в школі на уроці географії. Однією з програм ГІС є ArcGIS Online. Програма для створення онлайн карт, доступ до інших карт та бази даних;

5. проведення дослідження на вияв актуальності використання можливостей Google Earth і ArcGIS Online на уроках географії. Після проведення дослідження, підвела підсумки та проаналізувала свою роботу в розділі 3. Після проведеної роботи можна зробити висновок, що сьогодні діти бажають та прагнуть вивчати сучасні технології.

В ході написання магістерської роботи, я дізналась, наскільки потрібно вчителям оновлювати свої знання в плані інформаційних технологій. Звісно під час роботи, є і такі батьки, що проти використання комп'ютерів, але варто пояснити, що в школі вчитель намагається оновити застарілий матеріал на більш сучасний, за допомогою презентацій, відео, фільмів тощо.

Сьогодні в період активного використання дистанційного навчання, вчителям також потрібно вчитись та розвиватись в напрямку інноваційних технологій.

Google Earth – це веб-додаток, який надає доступ до тривимірних зображень Землі. Вчитель може використовувати його для показу географічних особливостей, таких як гори, річки, океани та інші природні та культурні об'єкти. Учні можуть досліджувати світ, перетягуючи та масштабуючи карту, досліджувати розділи підводних гір, літати над містами, вивчати історичні пам'ятки тощо. Крім того, Google Earth має можливість переглядати карти та зображення з різних періодів часу, що дозволяє учням вивчати зміни у ландшафті.

ArcGIS Online, з іншого боку, надає доступ до широкого спектру географічних даних та інструментів аналізу. Це може включати карти, дані про клімат, поставлені об'єкти, моделі ландшафту та багато іншого. Вчитель може використовувати ArcGIS Online для створення інтерактивних карт,

дозволяючи учням аналізувати дані та висувати гіпотези про географічні явища. Крім того, ArcGIS Online може бути використаний для створення географічних проєктів, що активізує творчий підхід учнів до вивчення географії.

Завдяки інтеграції Google Earth і ArcGIS Online в уроки географії, учні можуть більш глибоко зрозуміти географічні концепції та розвинути навички географічного мислення. Використання цих інструментів сприяє взаємодії з матеріалом та активному навчанню.

#### **Список використаних джерел**

<span id="page-60-0"></span>Монографії:

1. Даниленко Л.І. Теорія і практика інноваційної діяльності в загальній середній школі// Управління освітою. - 2001. - №3.

2. Бубир Н.О. Електронні навчальні картографічні твори з інтерактивними функціями для потреб системи безперервної геграфічної освіти / Н.О. Бубир // Вісник геодезії та картографії. – 2011. – № 3

3. Зацерковний В. І, Бурачек В. Г. Геоінформаційні системи і бази даних.

4. Лета В. В., Карабінюк М. М., Озимко Р. Р., Микита М. М., Салюк М. Р. Використання ГІС-технологій для формування предметних компетентностей студентів спеціальності «Середня освіта (Географія)». Інноваційна педагогіка. 2022. Вип. 45

5. С. О. Довгий, С. М. Бабійчук. Застосування геоінформаційних систем та дистанційного зондування землі у дослідницькій діяльності старшокласників : монографія /. – К. : Інститут обдарованої дитини НАПН України, 2017.

Навчальні посібники:

1. Зубик А. І. ГІС в урбаністиці та просторовому плануванні: навчально-методичний посібник для аудиторної та самостійної роботи студентів з курсу "Використання ГІС в урбаністиці та просторовому плануванні". Львів, 2021. 580 с

2. Кобернік С. Г. Методика навчання географії в загальноосвітніх навчальних закладах: [Навчально-методичний посібник] / Кобернік С. Г., Коваленко Р. Р., Скуратович О. Я.; За редакцією С. Г. Коберніка. — Навч. книга, 2005.

3. Назаренко Т. Г. Методика навчання географії України в загальноосвітніх навчальних закладах (особливості навчання) [Текст] / Т.

Г.Назаренко. – Х.: ВГ «Основа», 2016. – 112 с.: іл.., табл.. – (Серія «Бібліотека журналу «Географія»; Вип.. 11 (155)

4. Остроух В.І. Використання новітніх засобів навчання як одне з актуальних питань сучасної методики викладання географічних знань / В.І. Остроух // Проблеми безперервної географічної освіти і картографії. – 2012. – Вип. 16. – С. 91-93.

5. Шиян П.Л. та ін. Інтерактивні методи навчання в навчальних процесах вищої школи.

6. Кобернік С.Г. та ін. Методика викладання географії в школі. – К.:

Інші видання:

1. Андросова Н. Інноваційні технології в школі. Наукові записки. Серія : Педагогічні науки. - 2010. - Вип. 91.

2. Географія. 10 – 11 класи. Рівень стандарту. Навчальна програма для закладів загальної середньої освіти. 2022 р.

3. Географія. 6 – 9 класи. Навчальна програма для закладів загальної середньої освіти. 2022 р.

4. Портяний Б.В. Використання комп'ютерних технологій e шкільній географічній освіті // Впровадження сучасних технологій навчання географії у шкільній, вищій, післядипломній освіті: Матеріали Всеукраїнського науково-практичного семінару. – Полтава: ПОІППО, 2006. – С. 41

5. Федонюк В. Федонюк М. Досвід використання програми Google Earth у викладанні географічних дисциплін. 2013, Том 38, №6

6. Федосенко І.Ю., Король О.М. Використання ГІС - технології на уроках географі в старшій школи. – 2023р

7. Химинець В.В. Інноваційна освітня діяльність. - Ужгород, 2007. - 362с.

8. Хабленко Ж.В., Корнус О.Г. Використання інтерактивних карт на уроках географії.- 2023 р.

Бібліотечний опис фахових статтей:

1. Joseph J. Nationwide Analysis of the Implementation of GIS in High School Education / J. Josef, A. Kerski.

2. Барладін О. Комплекс «електронна школа» для інформаційного забезпечення навчання в школі та вдома на базі клієнт-серверної технології. Проблеми безперервної географічної освіти і картографії. –2017. – Вип. 26.

3. Бублик А.А, Король О.М. Використання спеціалізованого програмного забезпечення на уроках географії у старшій школі. 2022 р.

4. Грищенко С. Формування мотивації в процесі вивчення природничих дисциплін на основі інтерактивних інформаційних технологій / С. Грищенко // Вісник Інституту розвитку дитини. – 2012. – № 25.

5. Малая О.І. Інтерактивні та ігрові форми навчання на уроках географії// Географія та основи економіки в школі. – 2003. – №3.

6. О. М. Король. О. Г. Корнус. Використання інформаційнокомунікативних технологій на уроках географії в умовах дистанційного навчання.

7. Пахомський П., Грод І. Аналіз використання ГІС-технологій при вивчені географії в середній школі.

8. Пересадько В., Сауленко О., Байназаров А. Історія і перспективи застосування геоінформаційних систем у навчальному процесі з географії. Випуск 10. 2019р.

9. Сиротенко Г. О. Сучасний урок: інтерактивні технології навчання. – Херсон.: Основа, 2003. – 80 с.

10. Варакута О.М. Формування географічних понять //Географія та основи економіки в школі. – 2002. – № 6. – С. 28-31.

Бібліотечний опис електронних ресурсів:

1. ArcGIS Online Довідка [Електронний ресурс].- Режим доступу: https://esri.ua/sarticle.php?id=4

2. Google Earth Довідка [Електронний ресурс]. – Режим доступу : [http://earth.google.com/support.](http://earth.google.com/support).